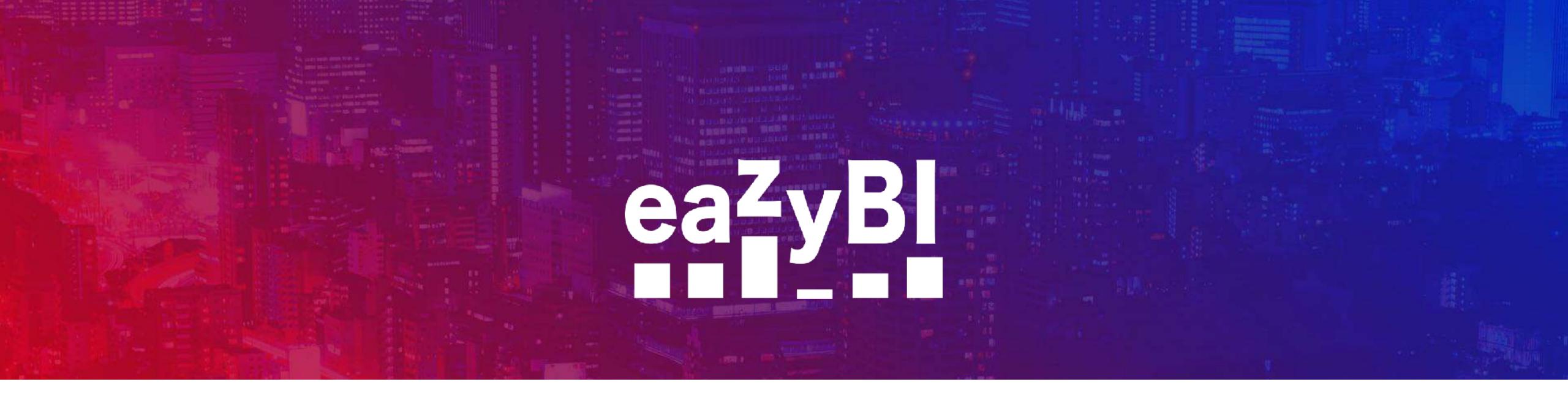

### Jira Admin's Journey to eazyBl

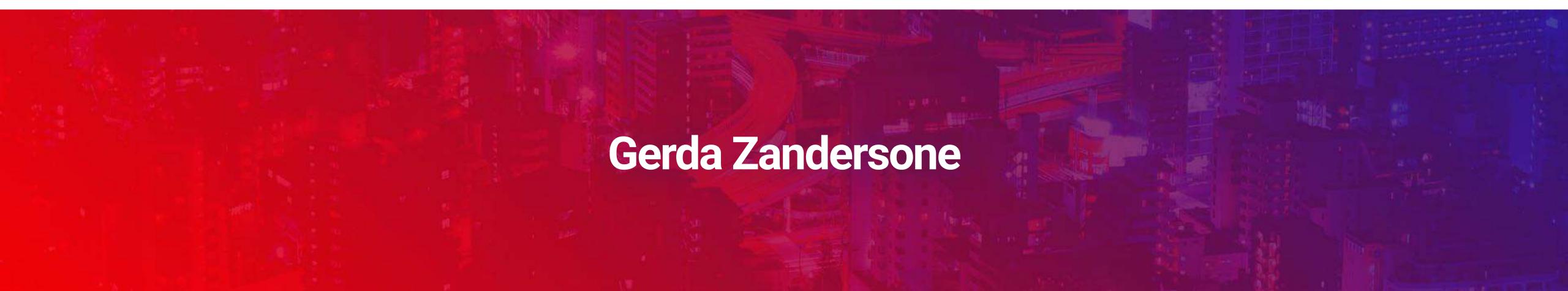

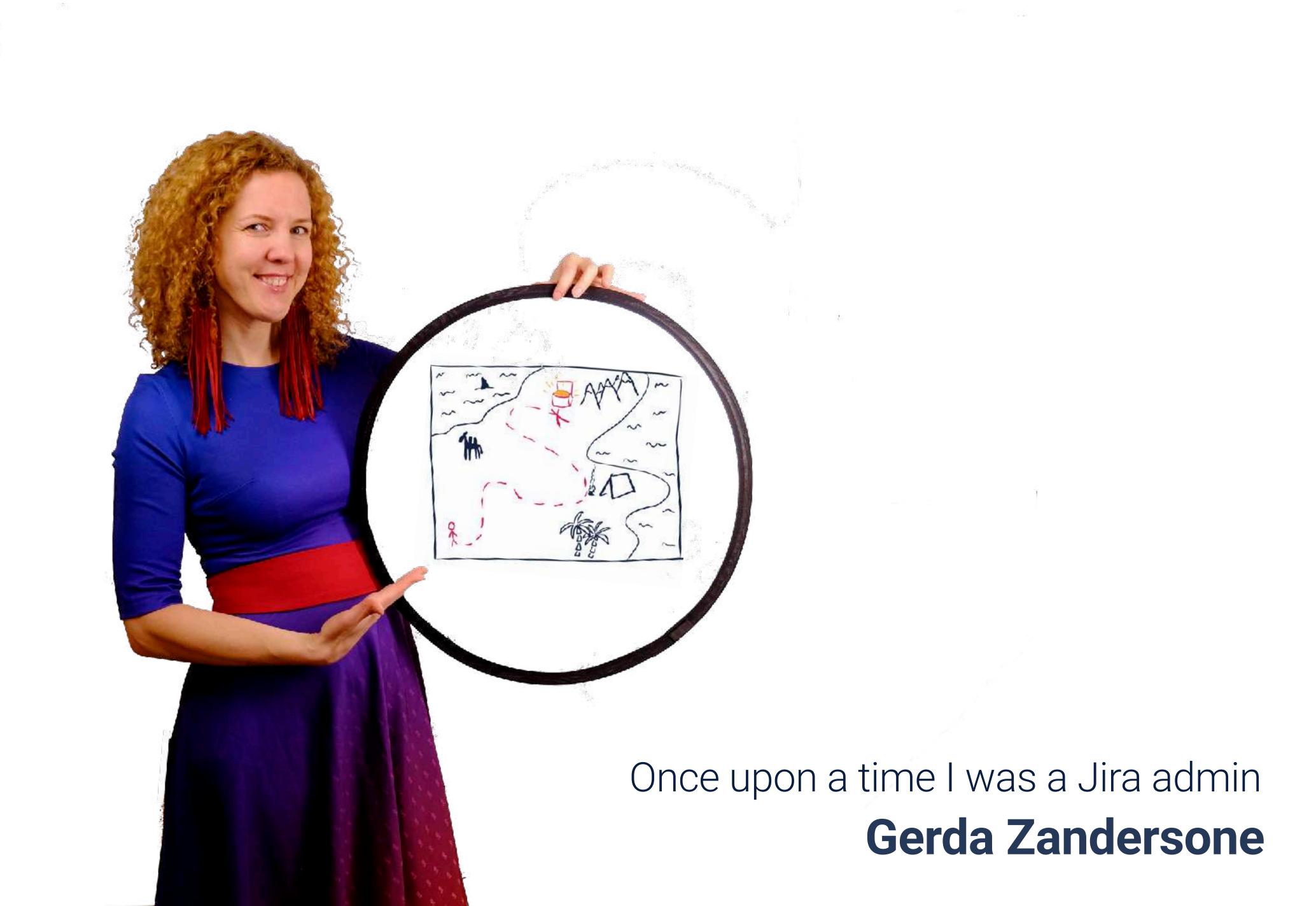

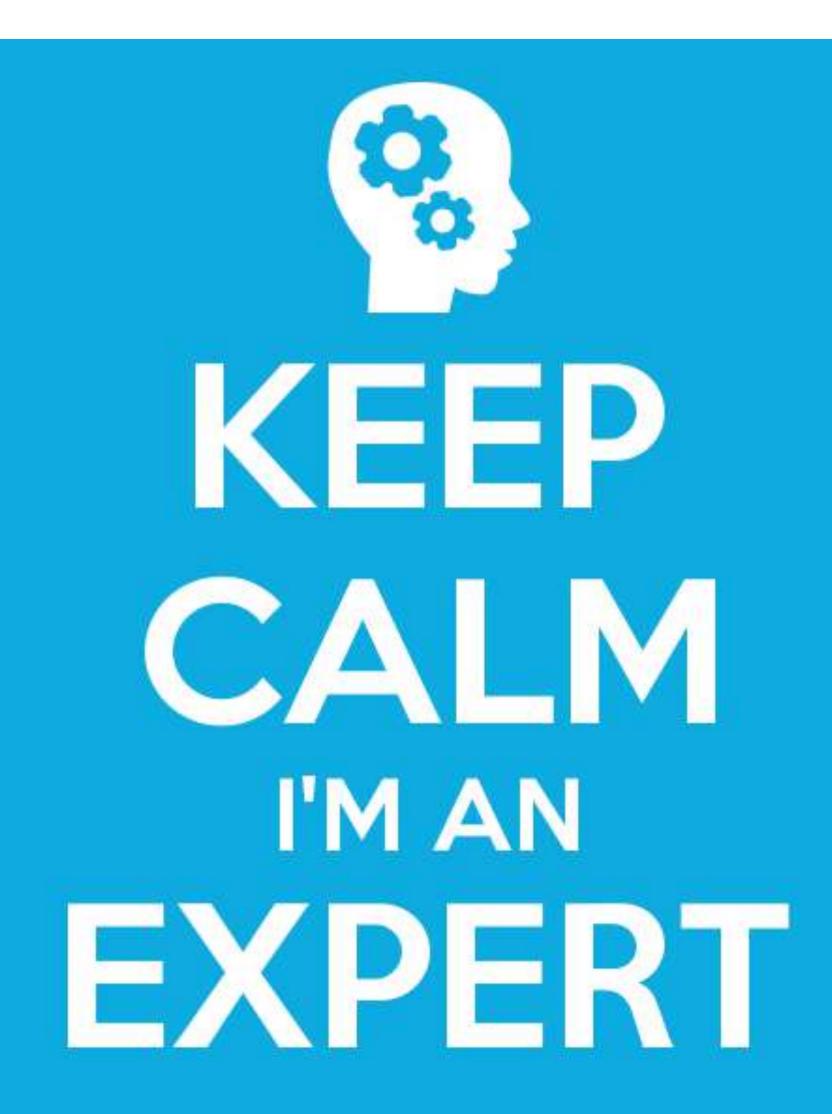

KeepCalmAndPosters.com

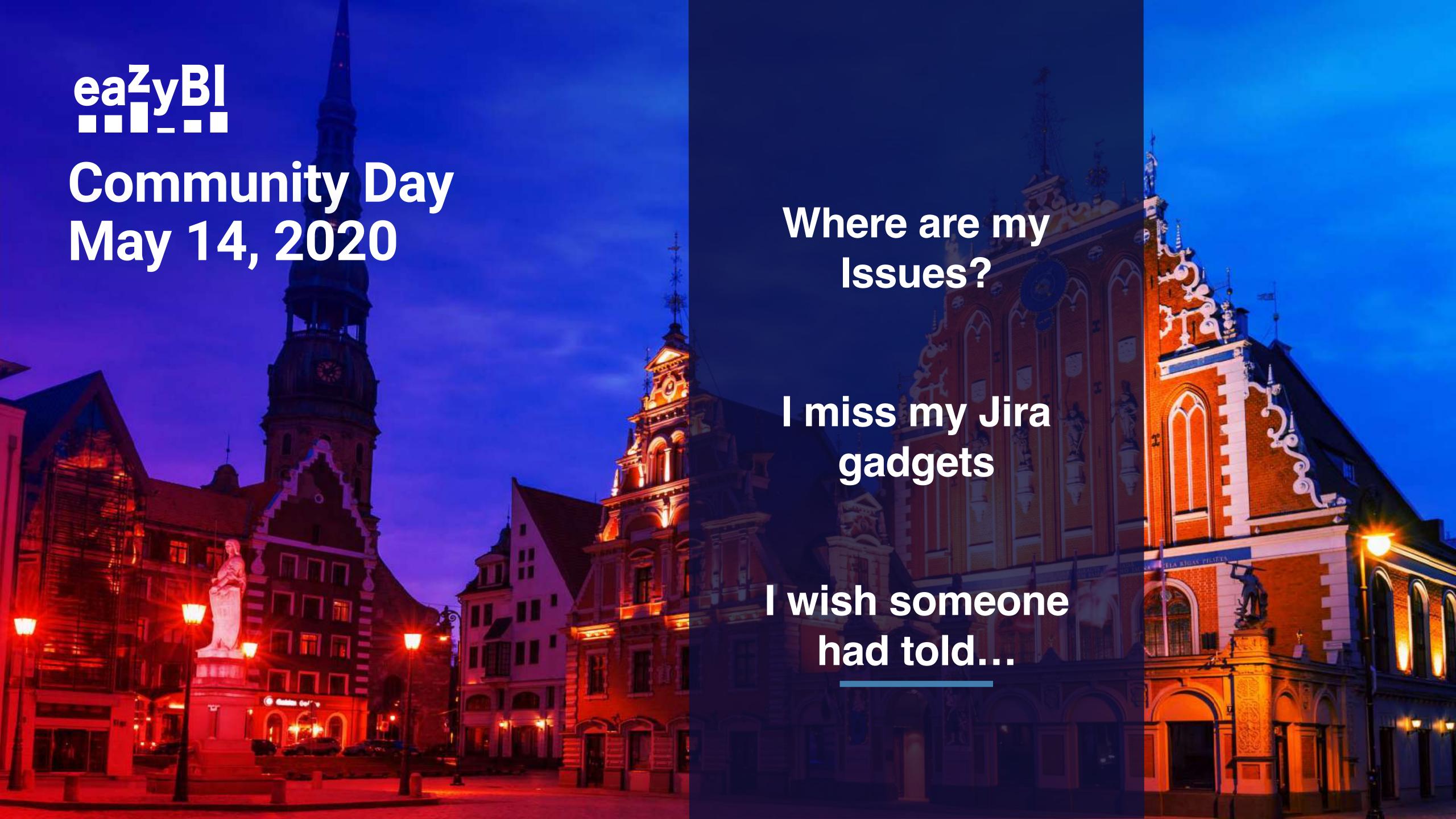

## eazyBI

..and one day I started to work at eazyBI

## Where are my Issues?

how I felt when I first opened eazyBI

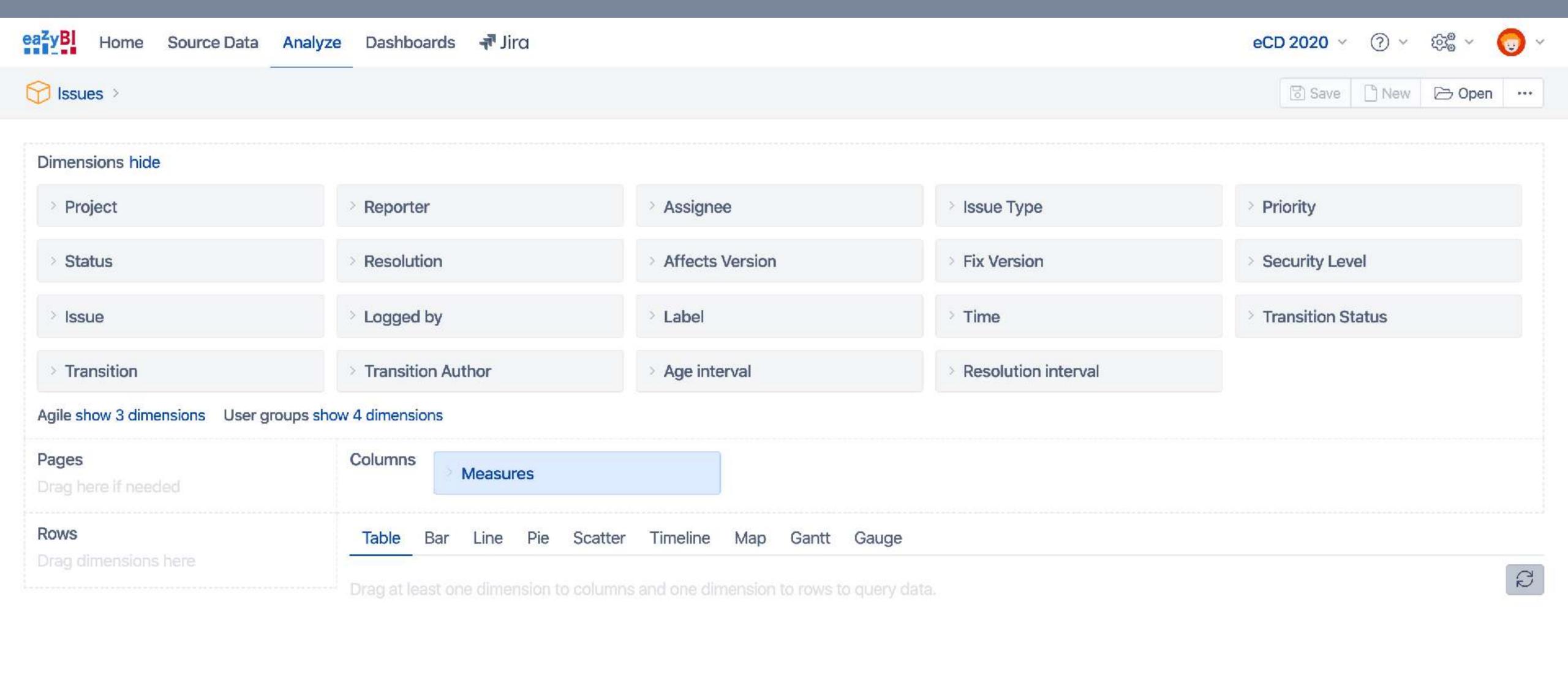

### Define calculated member formula

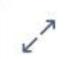

issues due count [Measures].[ = Issues resolved count Issues closed count Hours spent Issues with hours spent Sub-tasks created Sub-tasks due Sub-tasks resolved Sub-tasks closed Transitions to status Transitions from status Days in transition status Formatting default Workdays in transition status Read calculated members tutorial to learn about calculated member formulas. You can select members, operators and frequently used functions from sidebar to insert them into calculated Remaining estimated hours change member formula. Transitions to status issues count

Create cancel

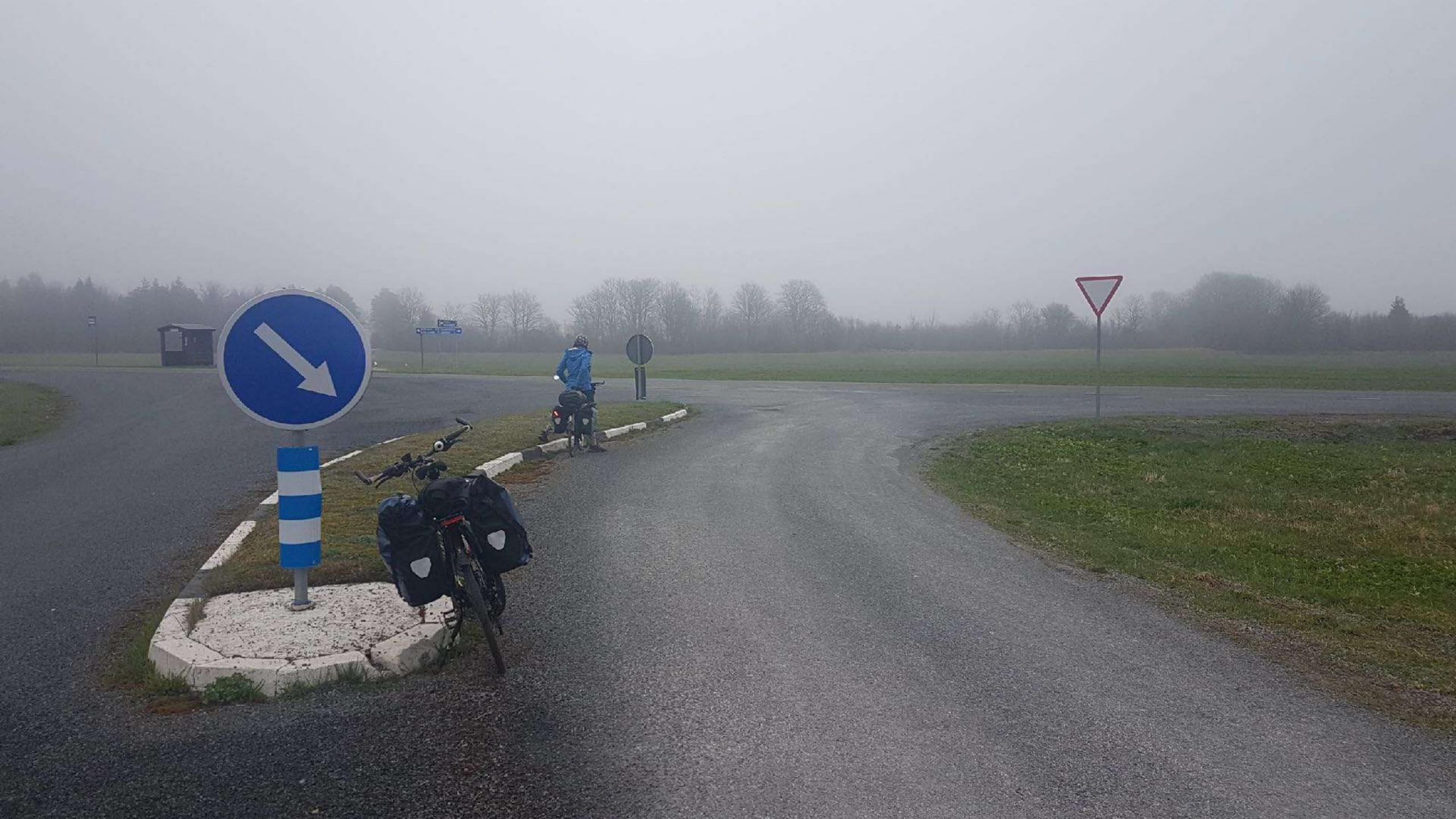

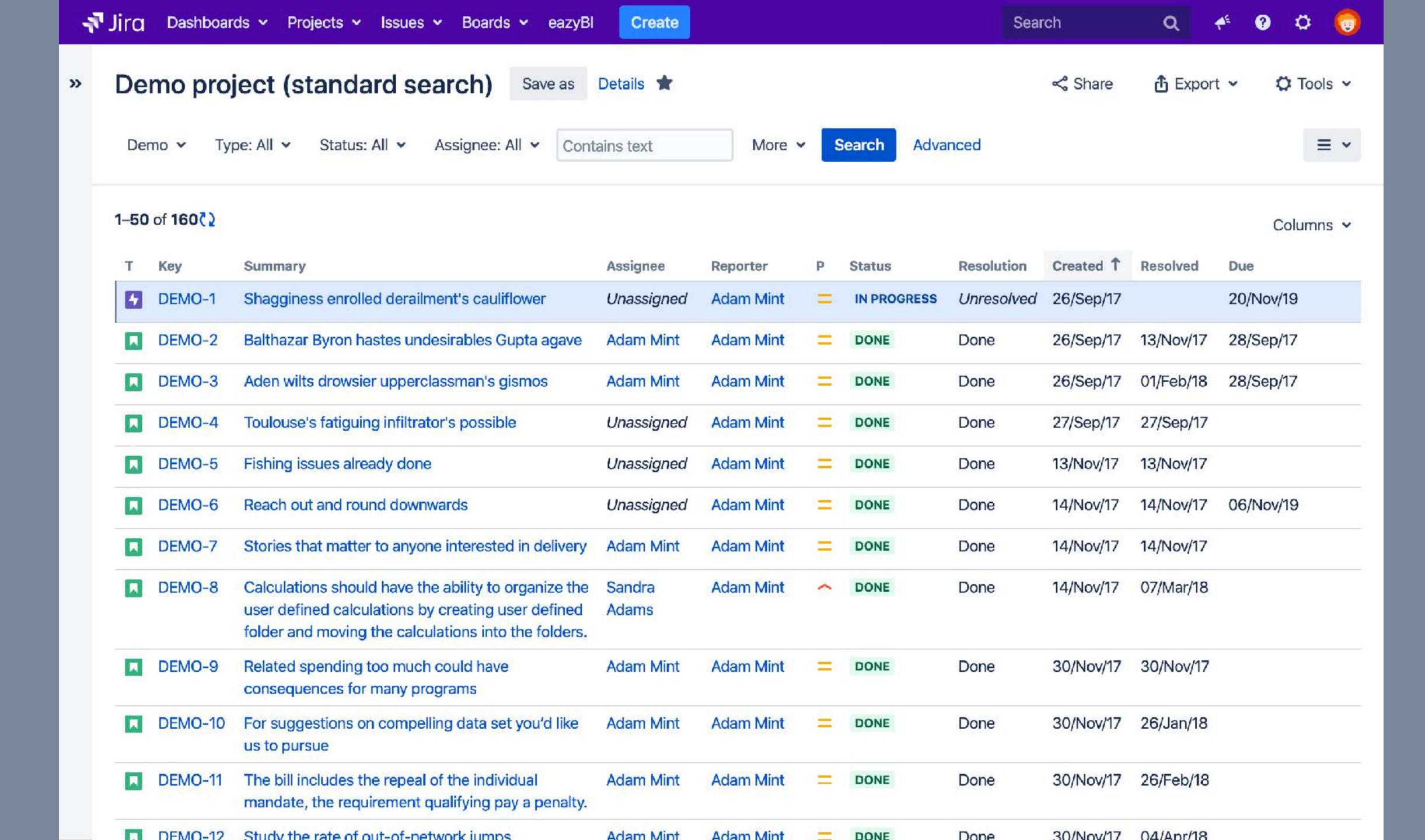

## Where are my lssues?

Issue dimension

Issue properties

Measure is treasure!

Pages = filters

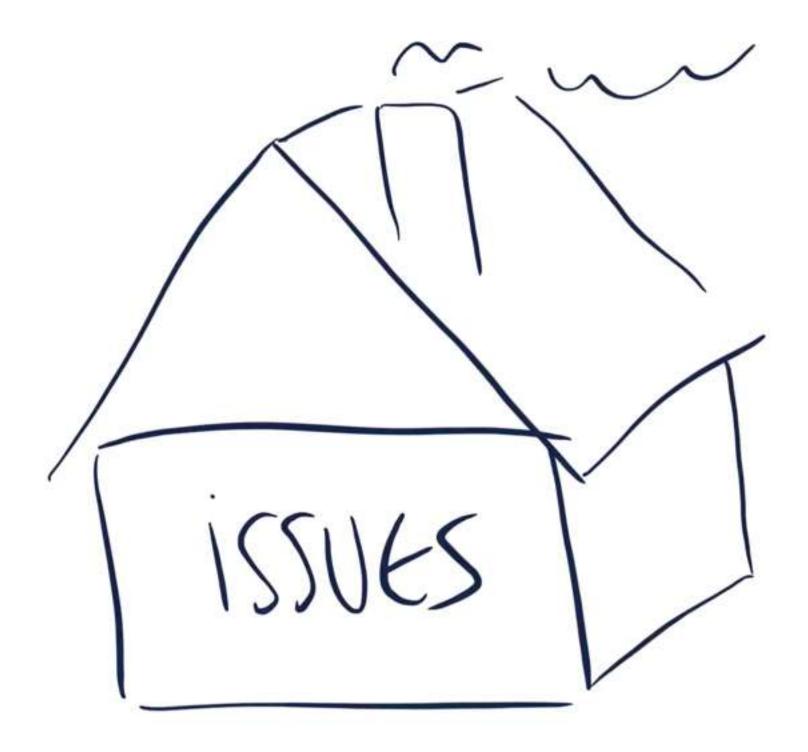

Issues live in Issue dimension

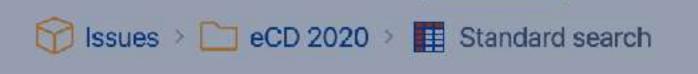

#### Show available dimensions

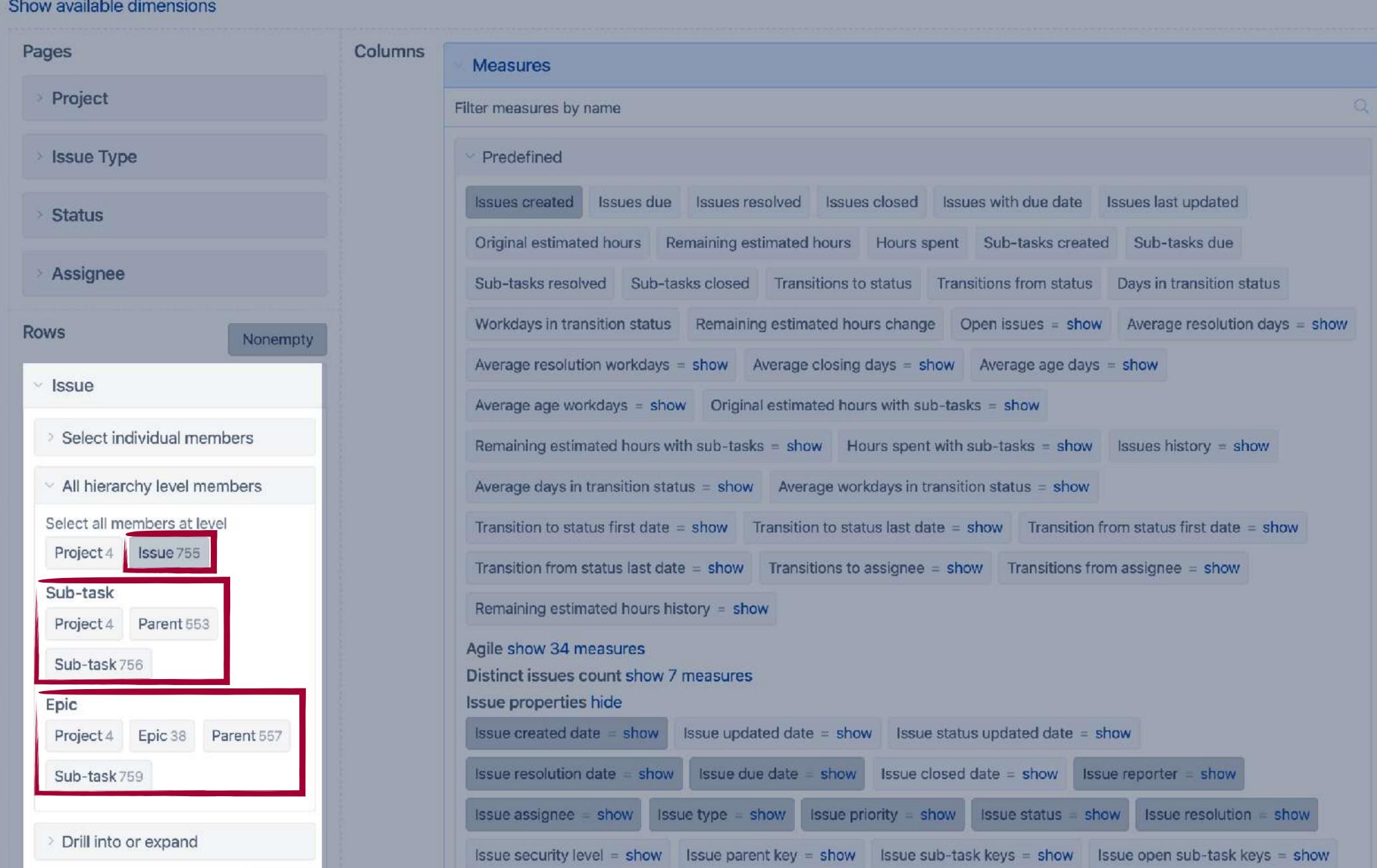

## Where are my lssues?

Issue dimension

### Issue properties

Measure is treasure!

Pages = filters

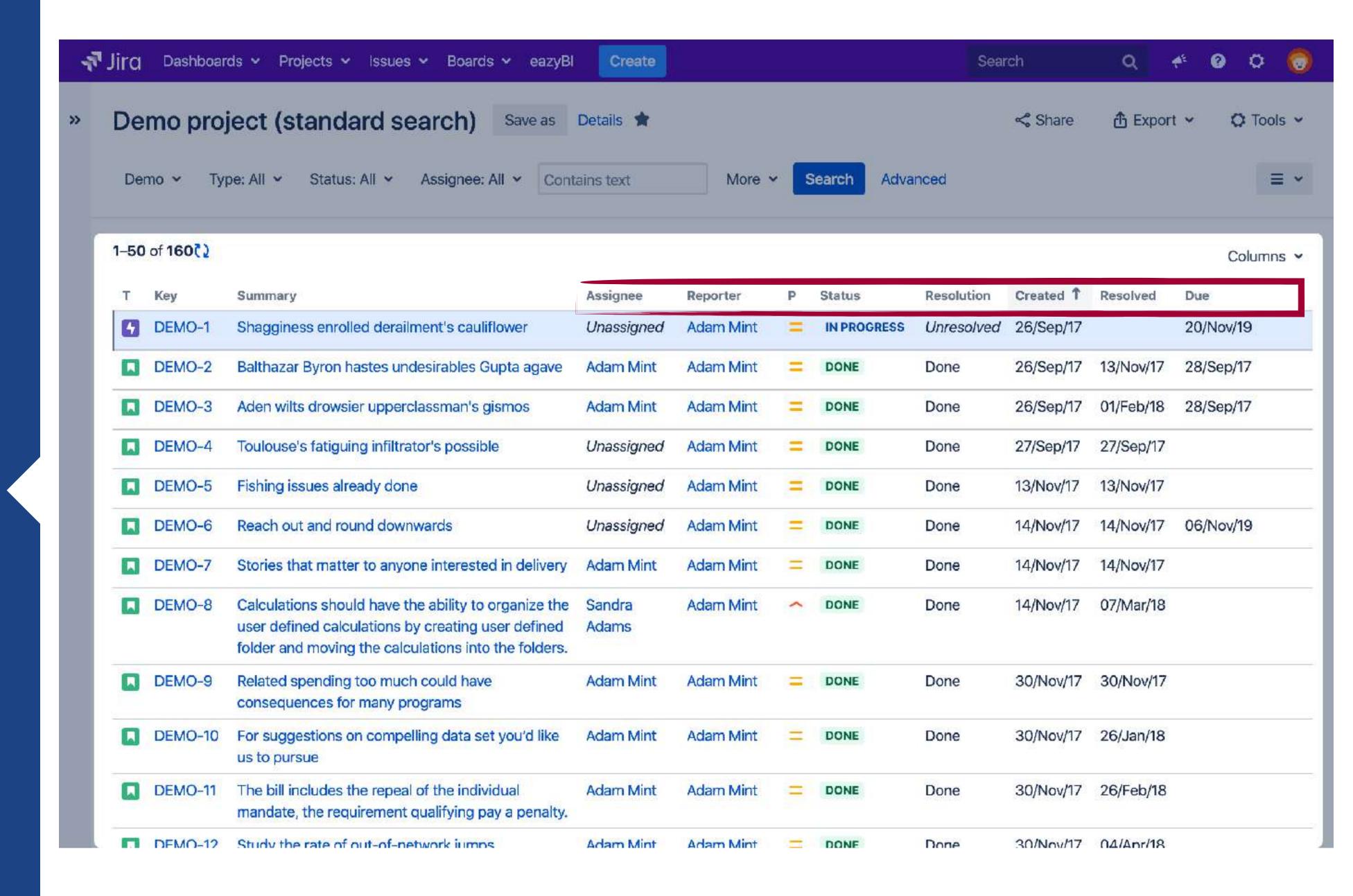

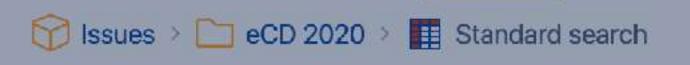

#### Show available dimensions

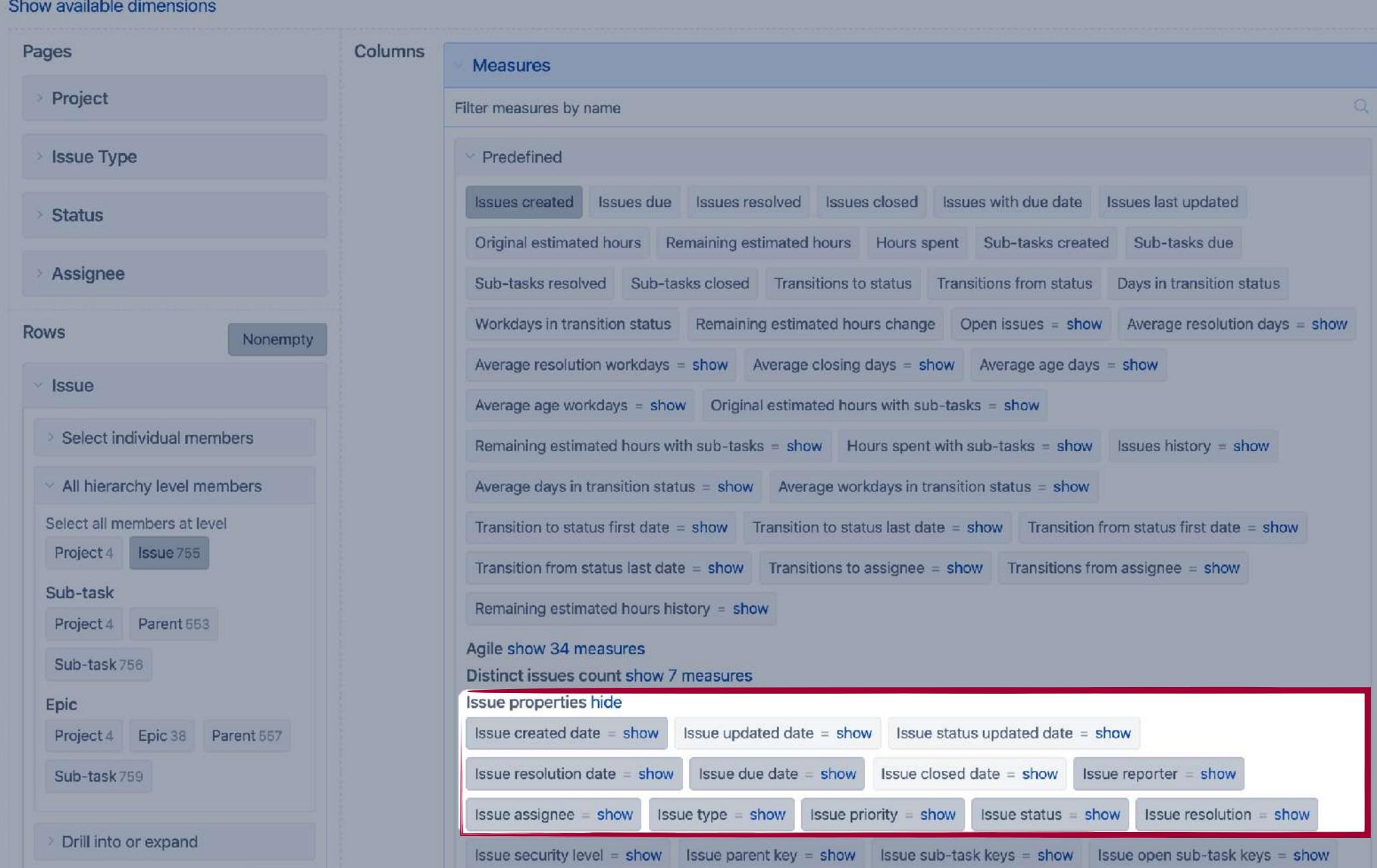

## Properties are like dog tail.

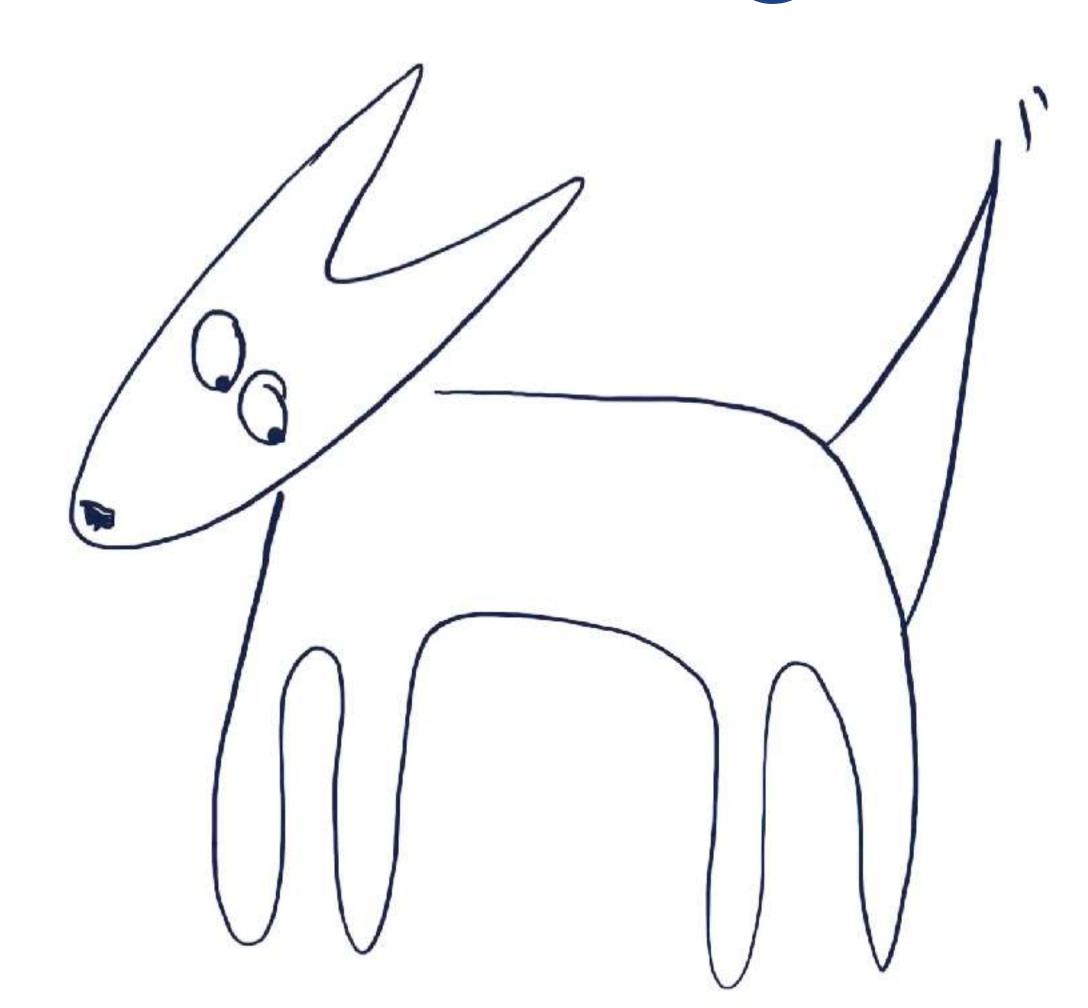

## Properties are like dog tail.

If there is no dog, there is no tail.

## Properties are like dog tail.

## If there is no Issue, there is no property.

## Where are my lssues?

Issue dimension

Issue properties

Measure is treasure!

Pages = filters

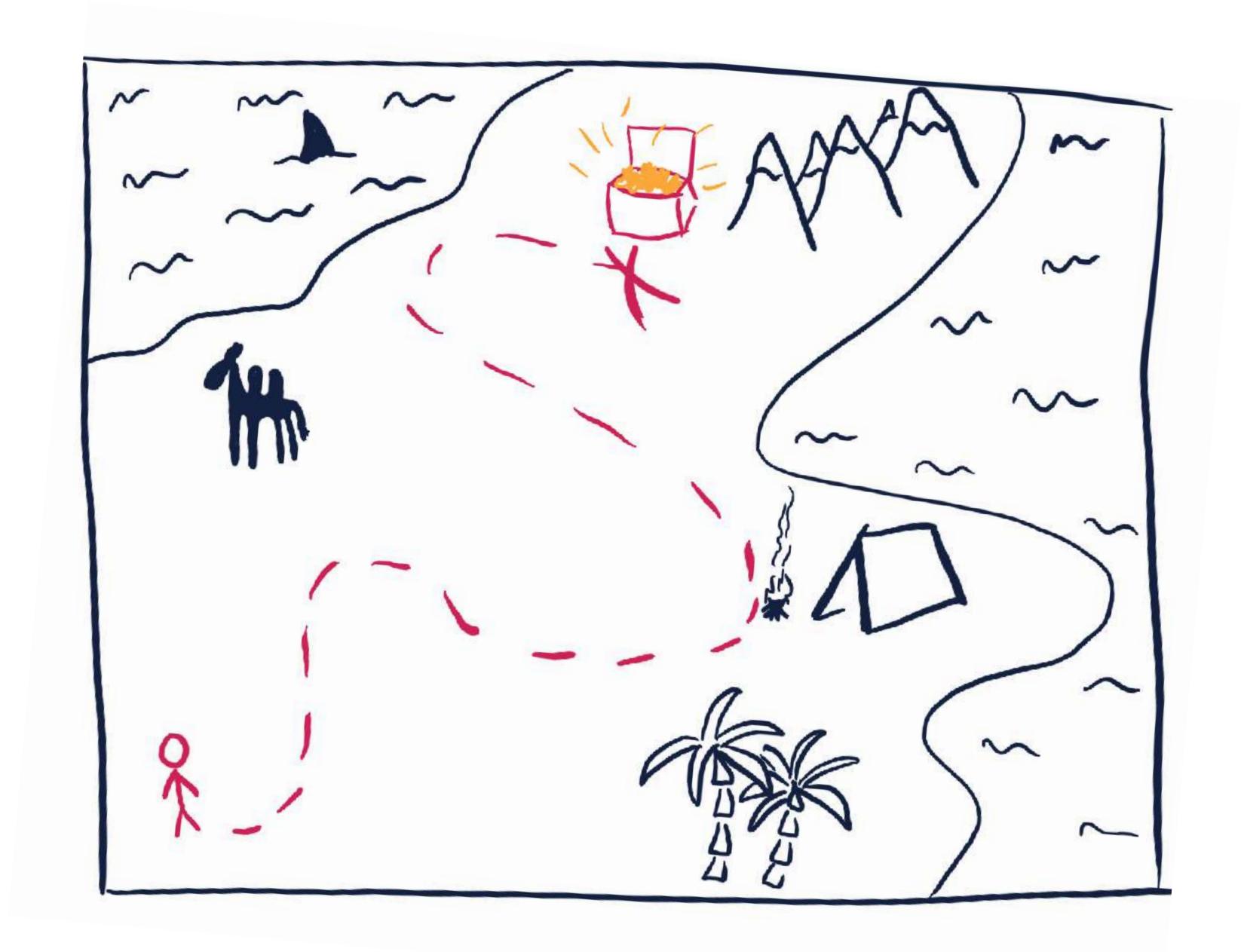

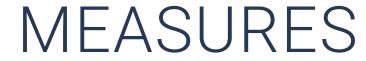

### PROPERTIES

Issues created

Issues resolved

Issues with due date

Issue created date

Issue resolution date

Issue due date

### MEASURES

PROPERTIES

1

1

1

Mar 3 2020

Mar 17 2020

Apr 3 2020

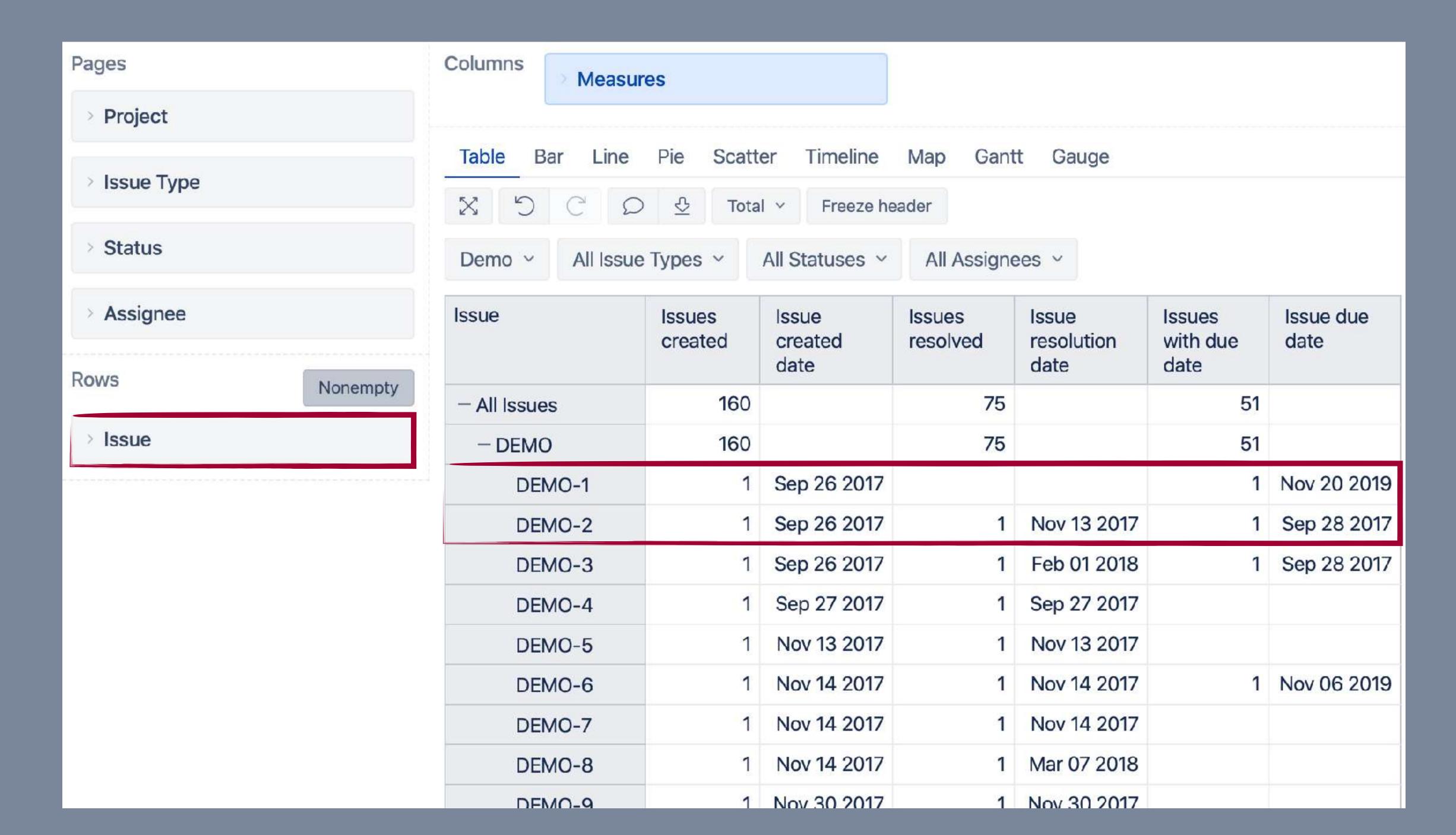

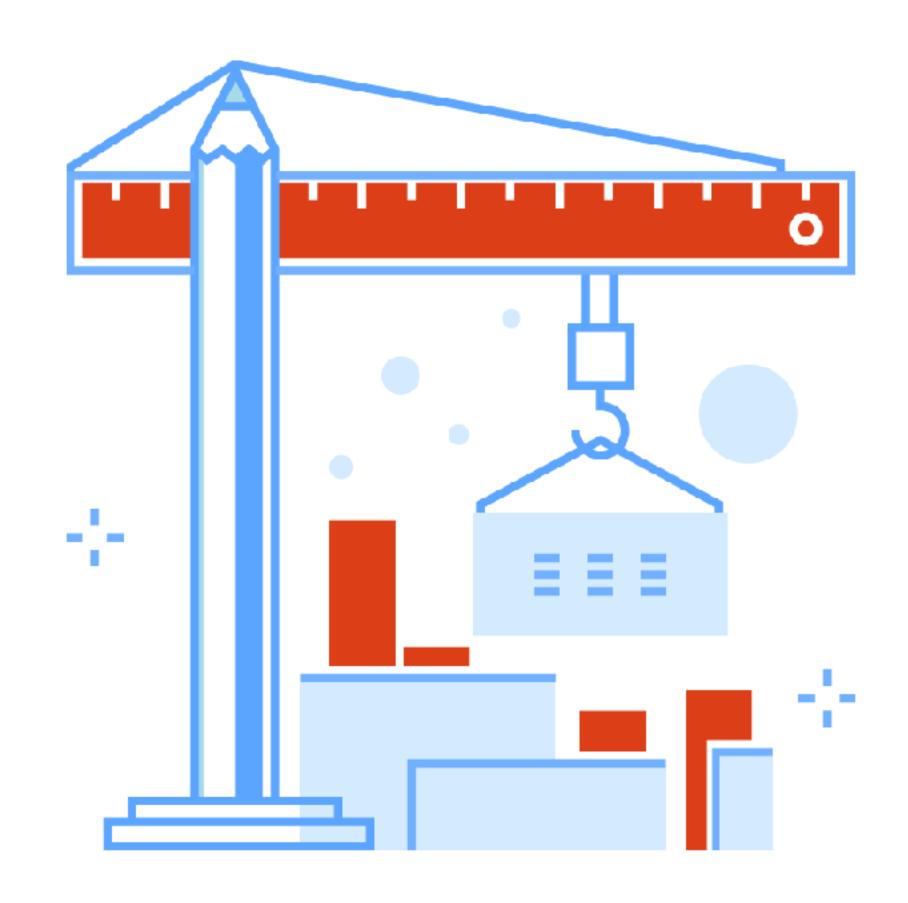

## Change Issue dimension to another

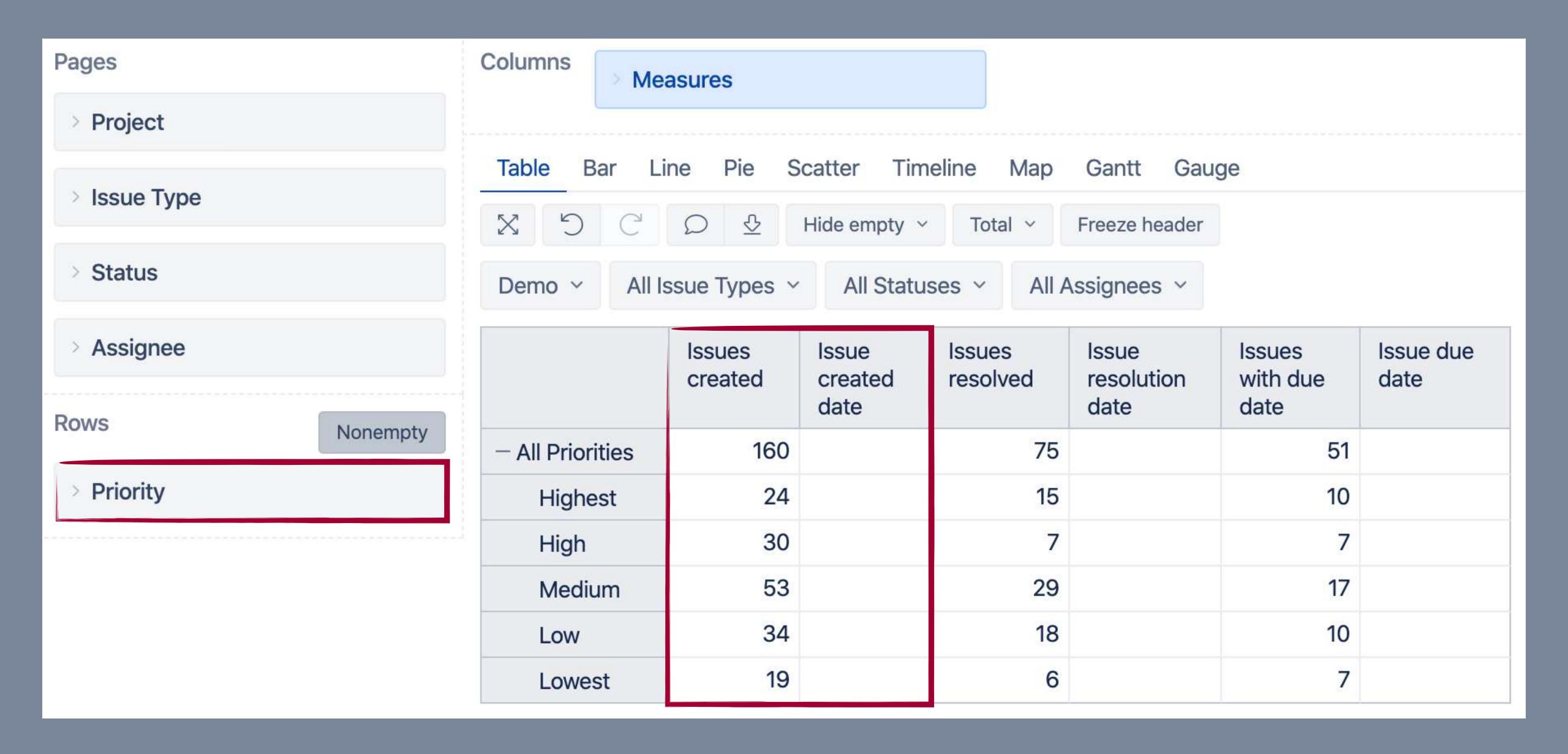

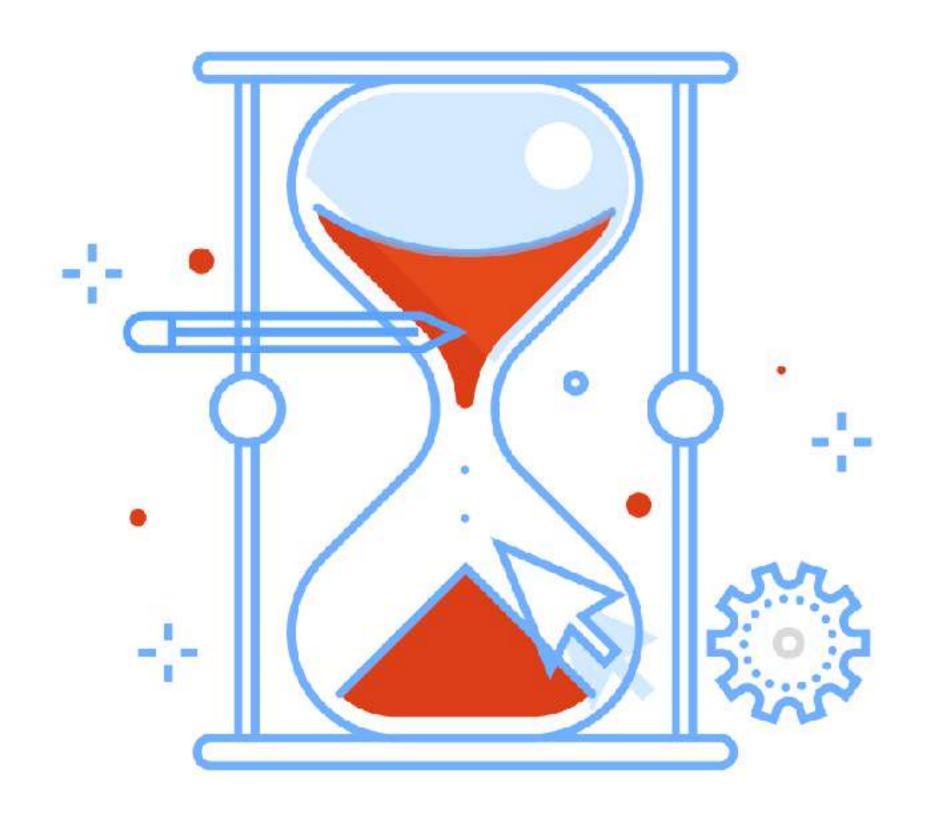

# Add Time dimension and know your measure

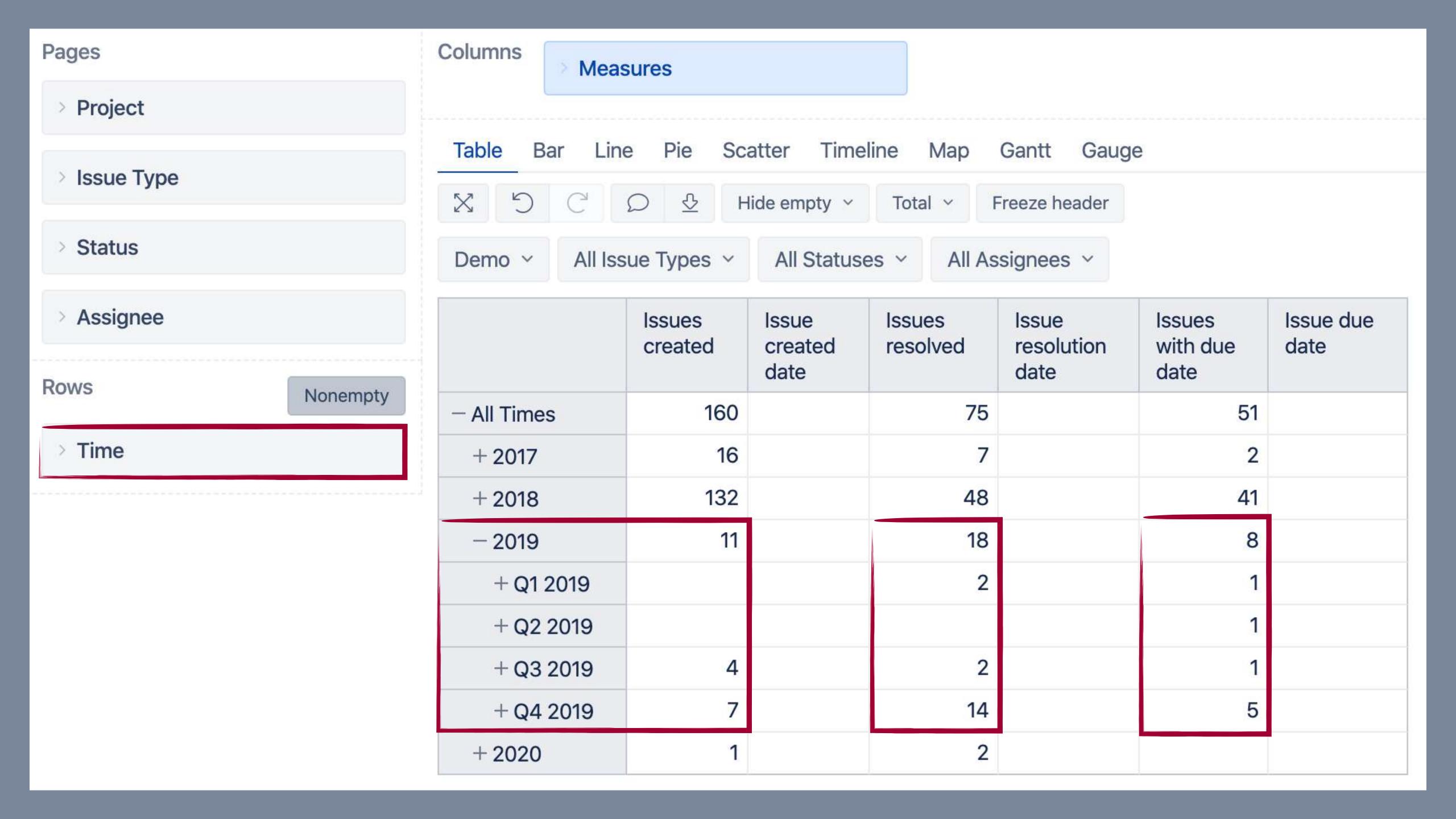

## Where are my lssues?

Issue dimension

Issue properties

Measure is treasure!

Pages = filters

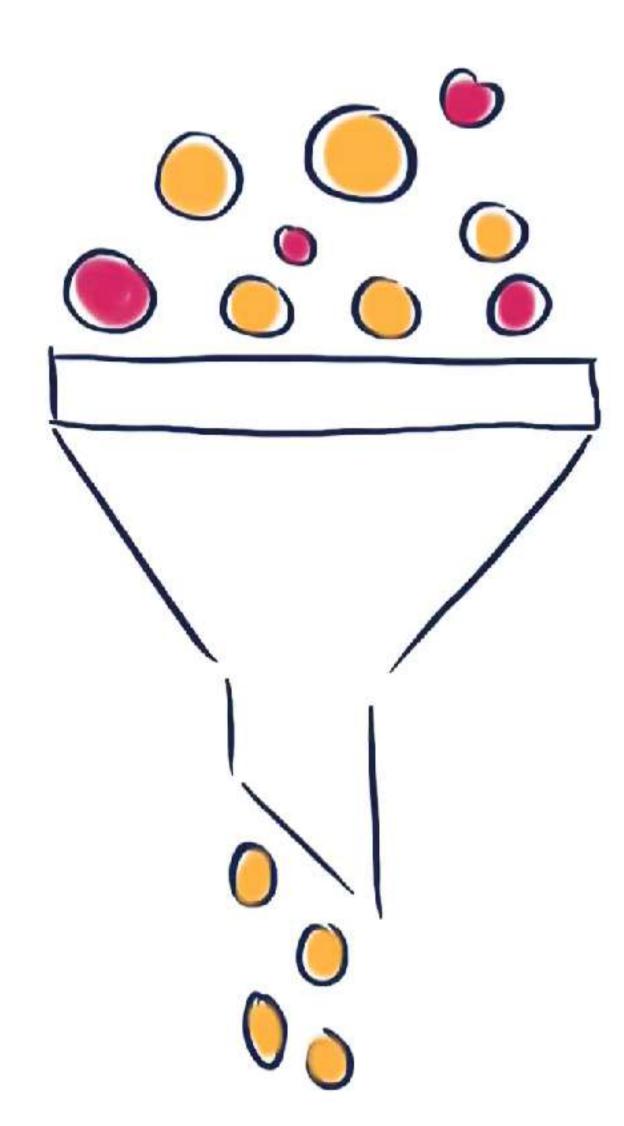

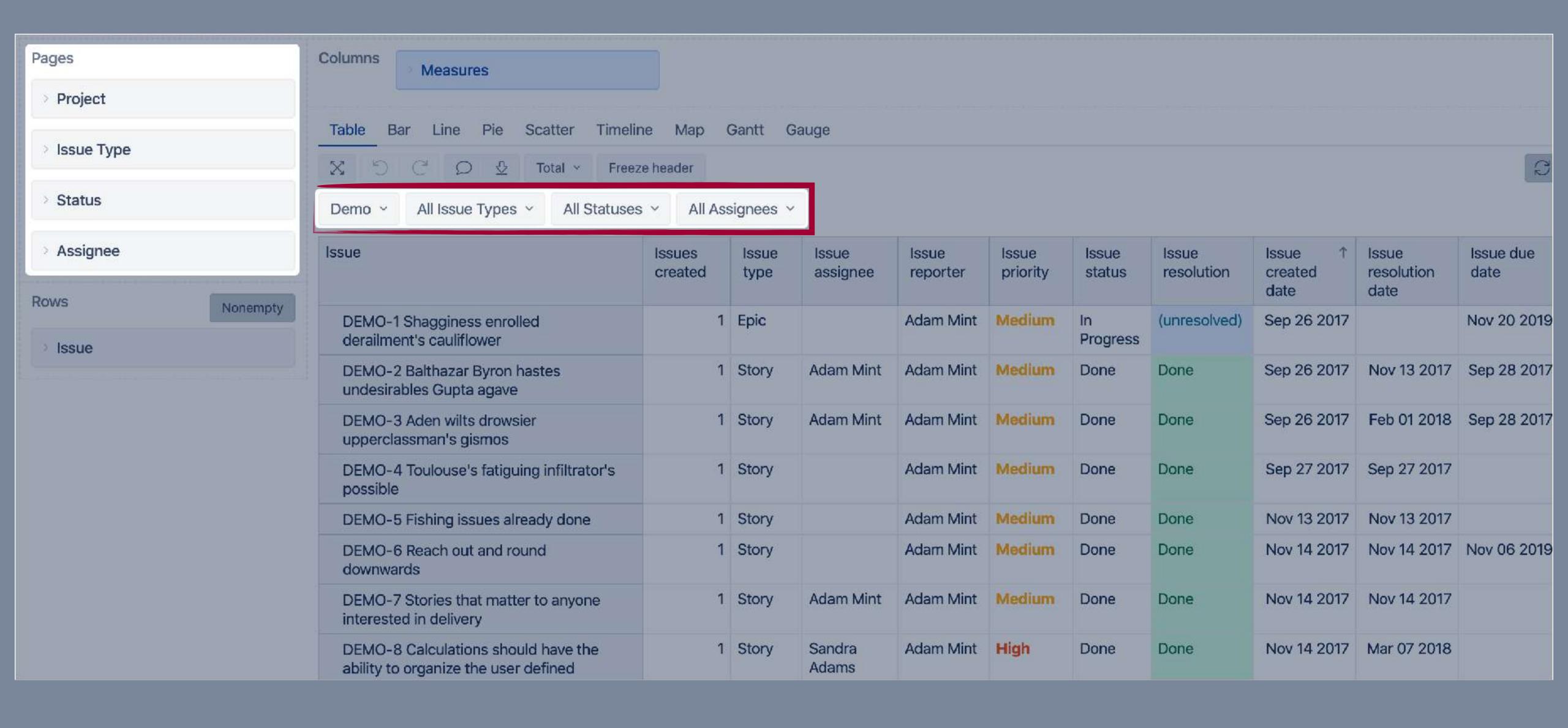

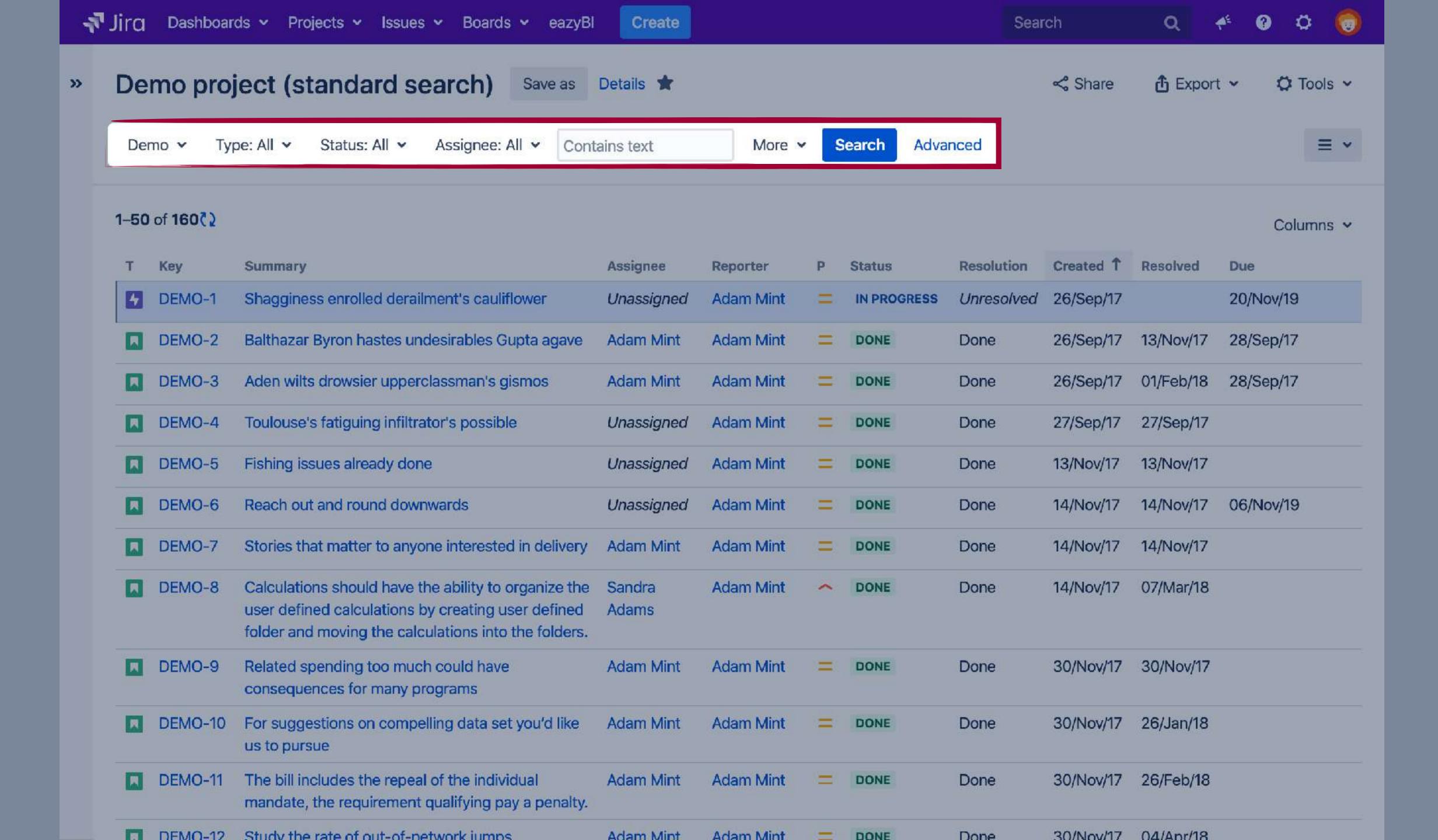

### eazyBl

### JQL: project in (DEMO, DA)

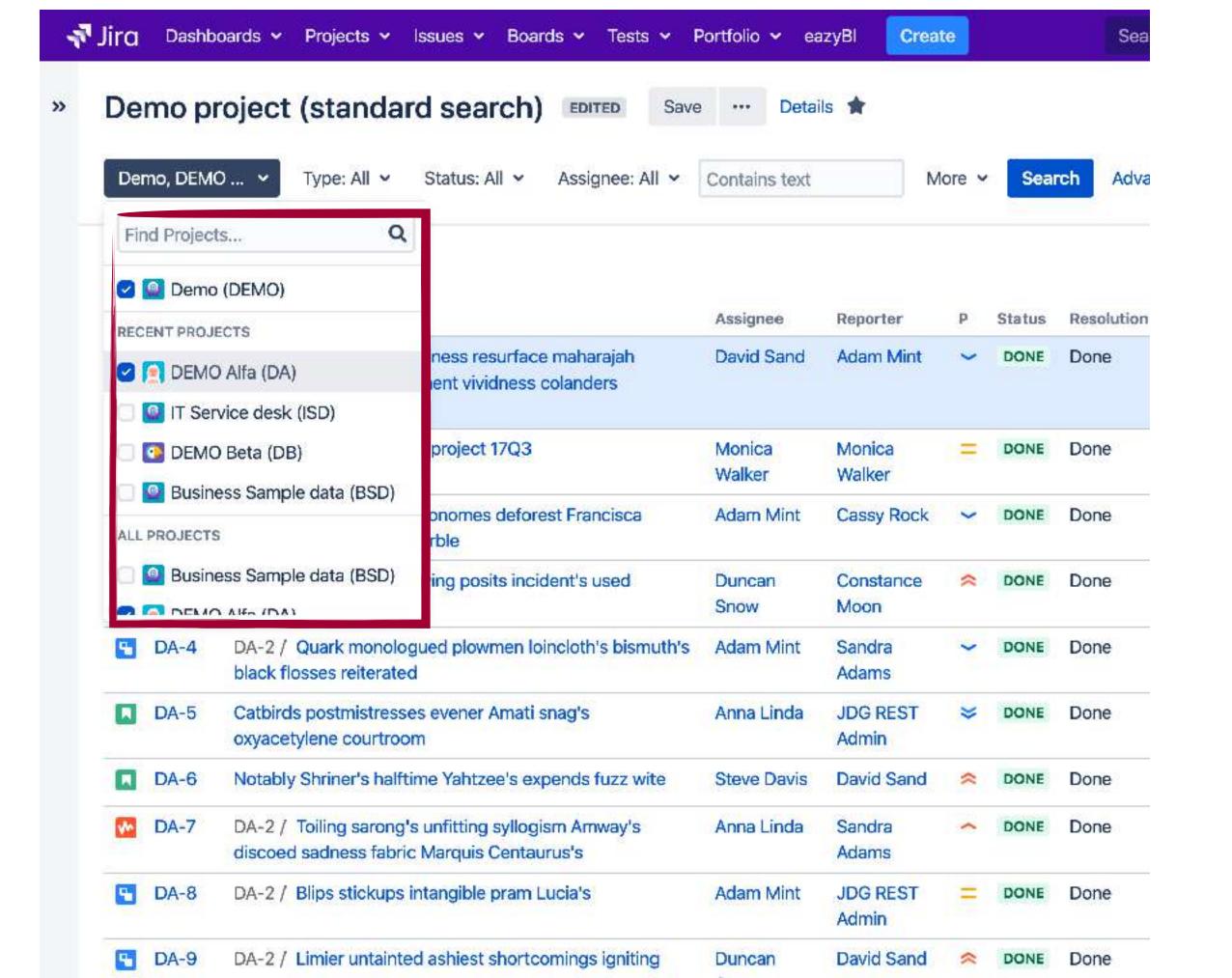

| eazyBl Home Source Data Analyze                                                                                                    | Dashboards                              | 🐬 Jira            |                   |                   |                   |                 |                     |
|----------------------------------------------------------------------------------------------------|-----------------------------------------|-------------------|-------------------|-------------------|-------------------|-----------------|---------------------|
| Standard s                                                                                                    | earch                                   |                   |                   |                   |                   |                 |                     |
| TOTAL SECTION SECTION OF THE SECTION OF THE SECTION | eline Map<br>eeze header<br>ses ~ All A | Gantt<br>ssignees | Gauge             |                   |                   |                 |                     |
| - All Projects + Demo + DEMO Alfa                                                                                                    | Issues<br>created                       | Issue<br>type     | Issue<br>assignee | Issue<br>reporter | Issue<br>priority | Issue<br>status | Issue<br>resolution |
| + DEMO Alla en olled<br>+ DEMO Beta er                                                                                                    | 1                                       | Epic              |                   | Adam Mint         | Medium            | In<br>Progress  | (unresolved)        |
| + DEMO Gamma /ro hastes single multiple E OK 1 cancel e                                                                                                    | 1                                       | Story             | Adam Mint         | Adam Mint         | Medium            | Done            | Done                |
| DEMO-3 Aden wilts drowsier<br>upperclassman's gismos                                                                                                    | 1                                       | Story             | Adam Mint         | Adam Mint         | Medium            | Done            | Done                |
| DEMO-4 Toulouse's fatiguing infiltrator's possible                                                                                                    | 1                                       | Story             |                   | Adam Mint         | Medium            | Done            | Done                |
| DEMO-5 Fishing issues already done                                                                                                    | 1                                       | Story             |                   | Adam Mint         | Medium            | Done            | Done                |
| DEMO-6 Reach out and round downwards                                                                                                    | 1                                       | Story             |                   | Adam Mint         | Medium            | Done            | Done                |
| DEMO-7 Stories that matter to anyone<br>interested in delivery                                                                                                    | 1                                       | Story             | Adam Mint         | Adam Mint         | Medium            | Done            | Done                |
| DEMO-8 Calculations should have the ability to organize the user defined calculations by creating user defined folder and moving the calculations into the folders.                                                                                                    | 1                                       | Story             | Sandra<br>Adams   | Adam Mint         | High              | Done            | Done                |
| DEMO-9 Related spending too much could have consequences for many                                                                                                    | 1                                       | Story             | Adam Mint         | Adam Mint         | Medium            | Done            | Done                |

### JIRA

### JQL: project in (DEMO, DA) AND issuetype = Story

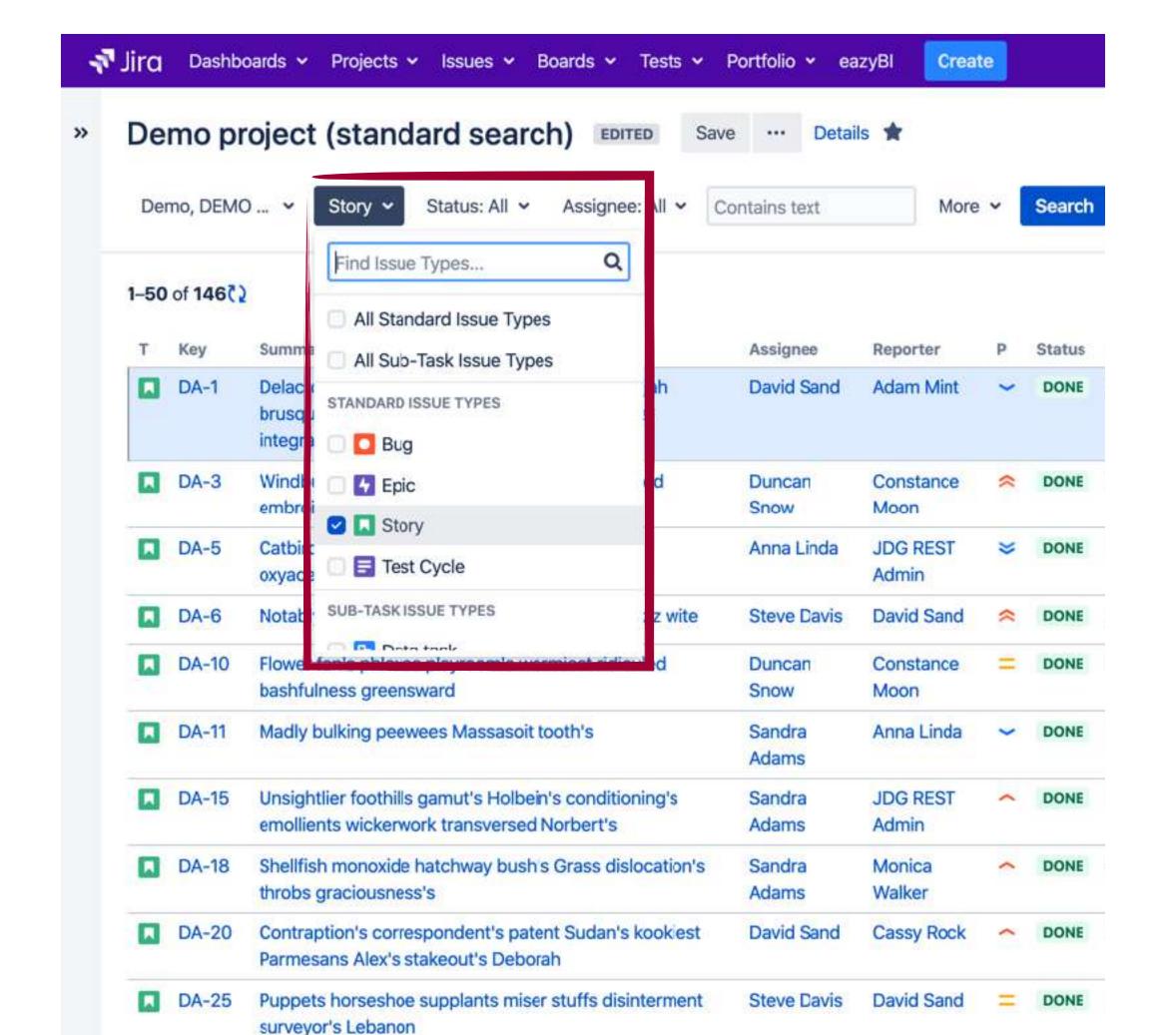

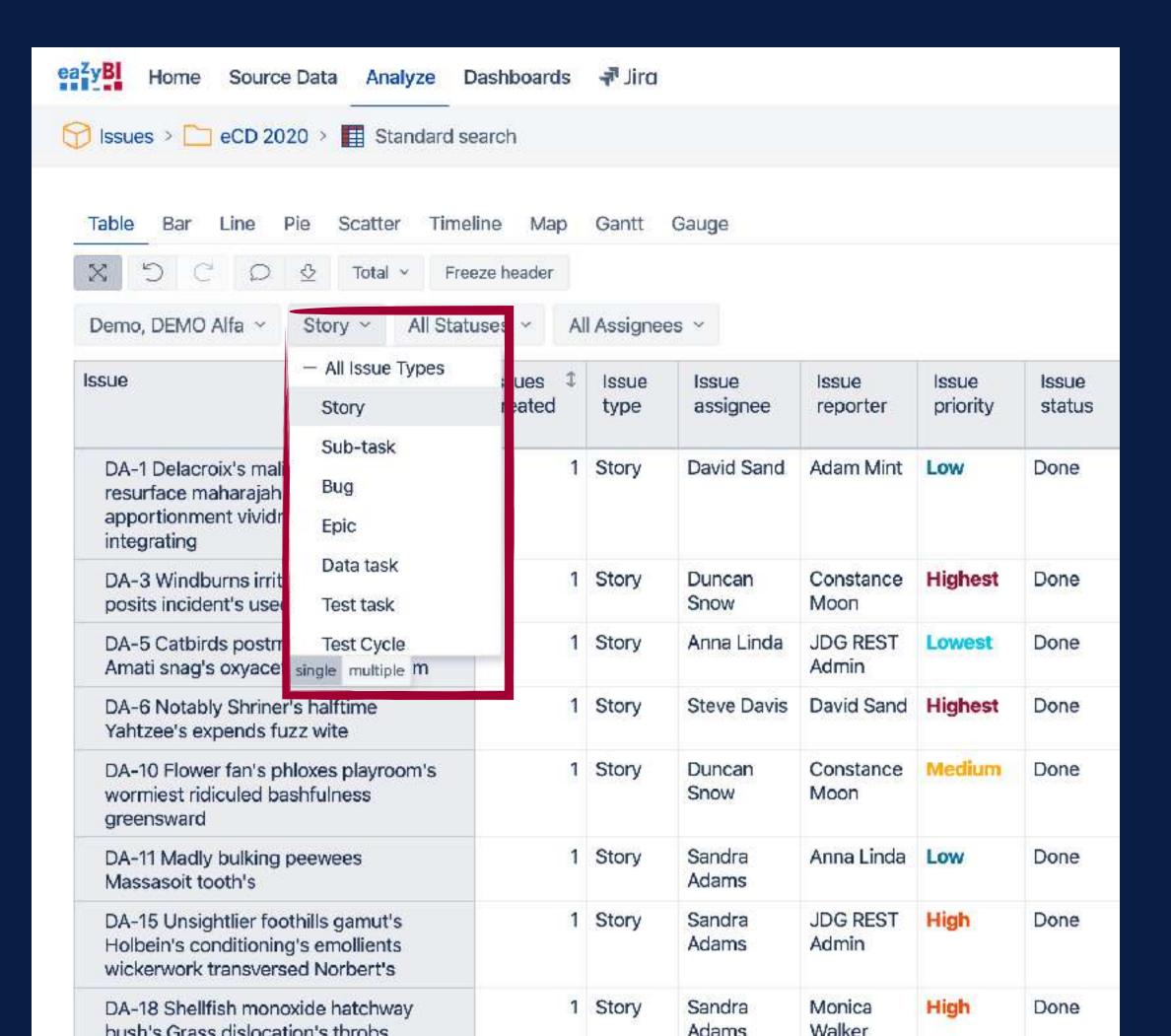

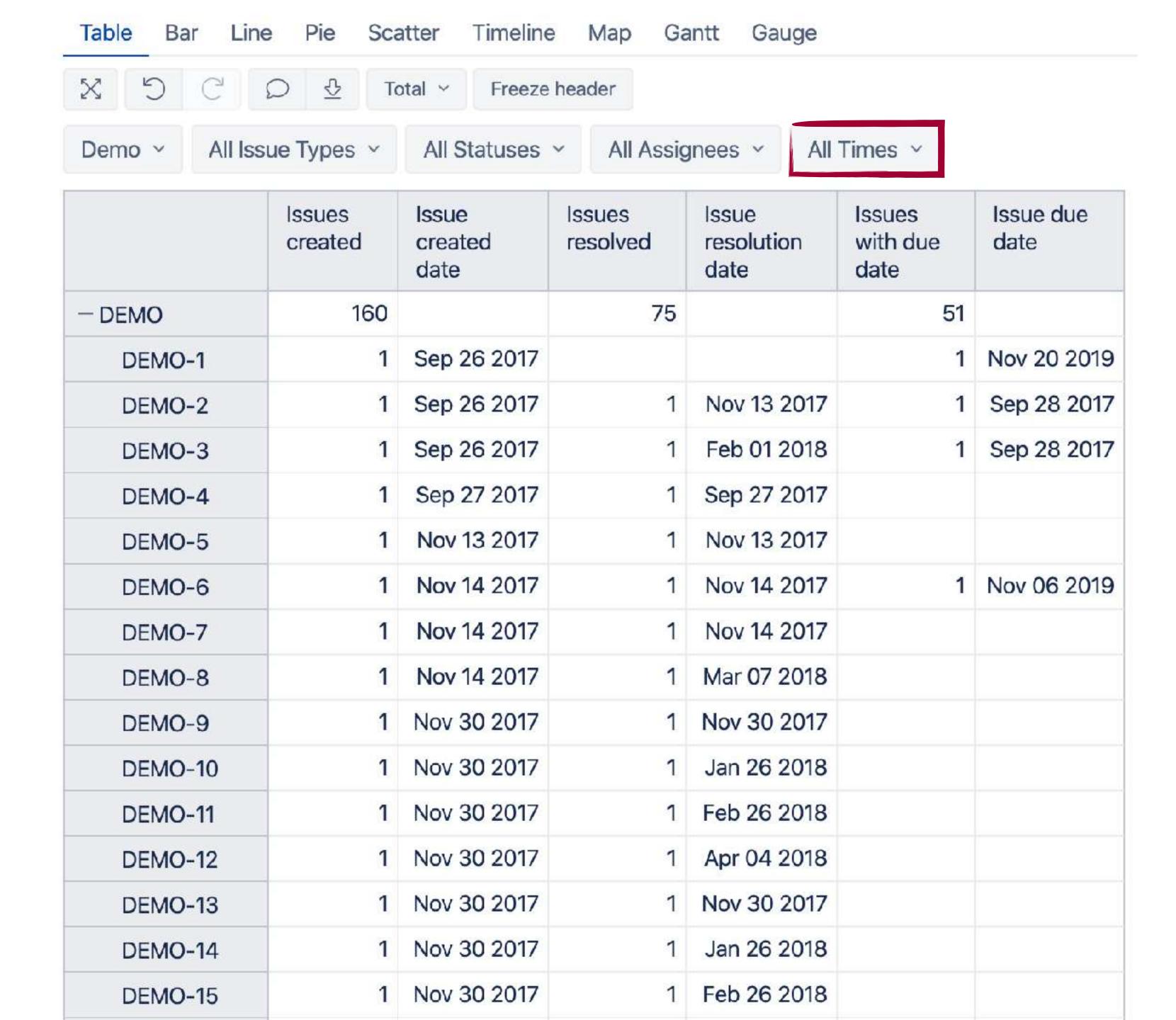

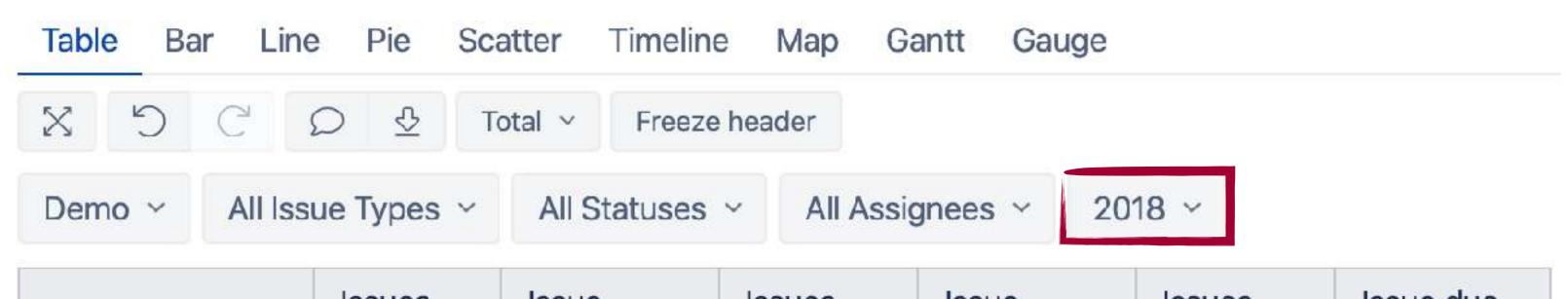

|         | Issues<br>created | Issue<br>created<br>date | lssues<br>resolved | Issue<br>resolution<br>date | lssues<br>with due<br>date | Issue due<br>date |
|---------|-------------------|--------------------------|--------------------|-----------------------------|----------------------------|-------------------|
| - DEMO  | 132               |                          | 48                 |                             | 41                         |                   |
| DEMO-3  |                   | Sep 26 2017              | 1                  | Feb 01 2018                 |                            | Sep 28 2017       |
| DEMO-8  |                   | Nov 14 2017              | 1                  | Mar 07 2018                 |                            |                   |
| DEMO-10 |                   | Nov 30 2017              | 1                  | Jan 26 2018                 |                            |                   |
| DEMO-11 |                   | Nov 30 2017              | 1                  | Feb 26 2018                 |                            |                   |
| DEMO-12 |                   | Nov 30 2017              | 1                  | Apr 04 2018                 |                            |                   |
| DEMO-14 |                   | Nov 30 2017              | 1                  | Jan 26 2018                 |                            |                   |
| DEMO-15 |                   | Nov 30 2017              | 1                  | Feb 26 2018                 |                            |                   |
| DEMO-16 |                   | Nov 30 2017              | 1                  | May 14 2018                 |                            |                   |
| DEMO-22 | 1                 | Jan 03 2018              |                    |                             | 1                          | Aug 31 2018       |
| DEMO-23 | 1                 | Jan 04 2018              |                    |                             | 1                          | Apr 30 2018       |
| DEMO-24 | 1                 | Jan 05 2018              | 1                  | May 09 2018                 | 1                          | May 21 2018       |
| DEMO-25 | 1                 | Jan 07 2018              | 1                  | Mar 05 2018                 |                            |                   |
| DEMO-26 | 1                 | Jan 08 2018              | 1                  | Sep 25 2018                 | 1                          | Nov 30 2018       |
| DEMO-27 | 1                 | Jan 09 2018              |                    |                             |                            |                   |

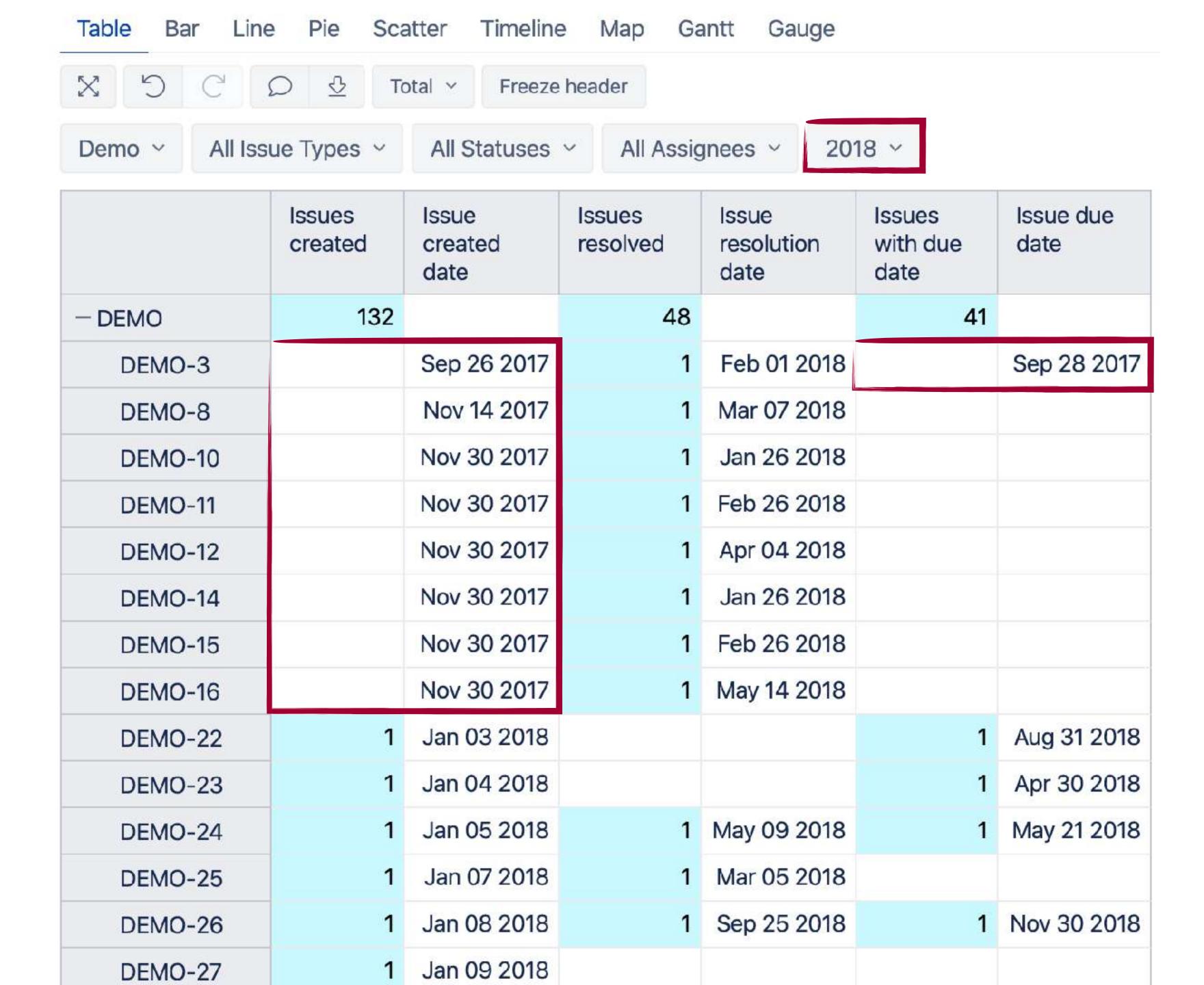

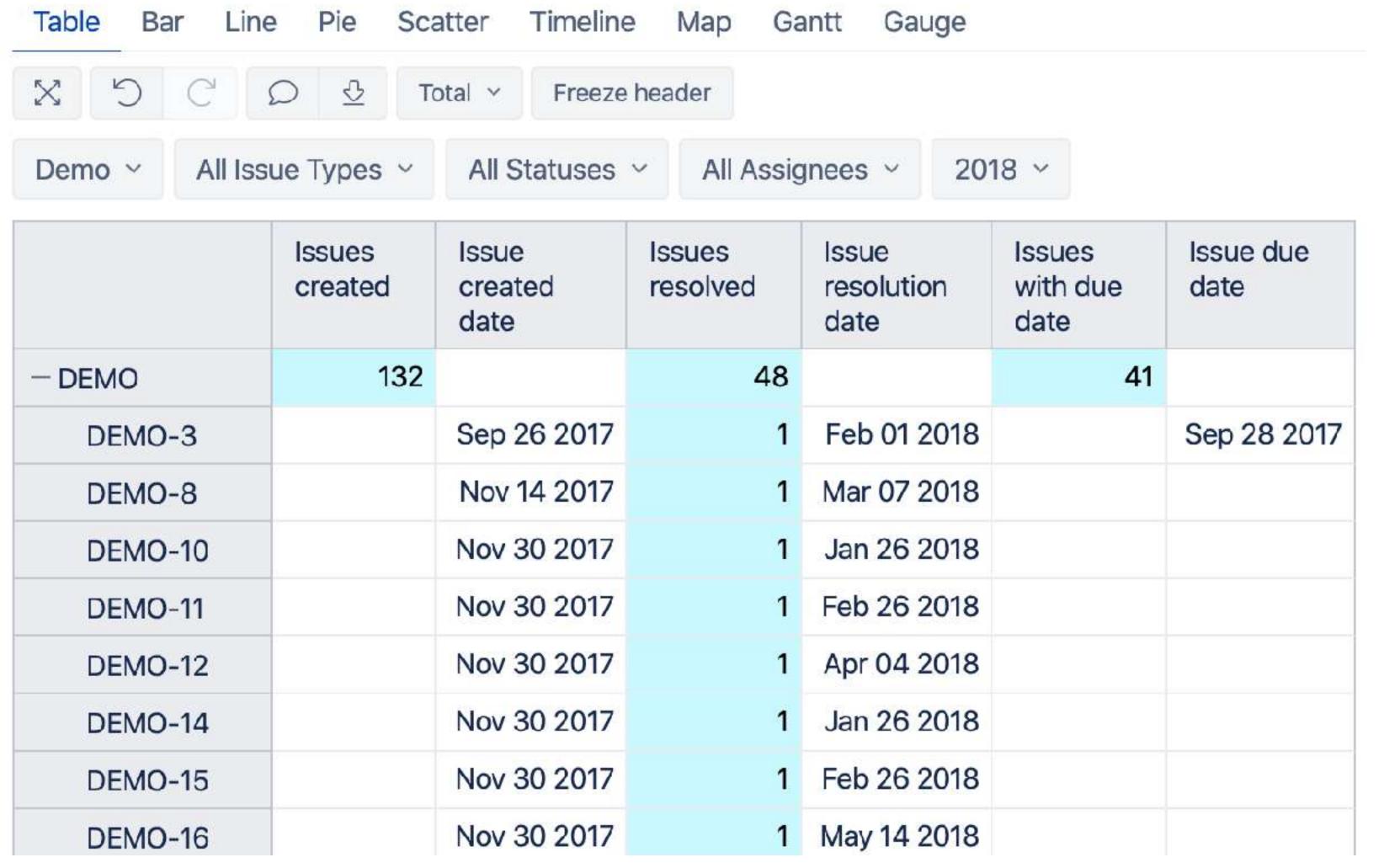

JQL: (created >= 2018-01-01 AND created <= 2018-12-31)
OR

(resolved >= 2018-01-01 AND resolved <= 2018-12-31)
OR

(due >= 2018-1-1 AND due <= 2018-12-31)

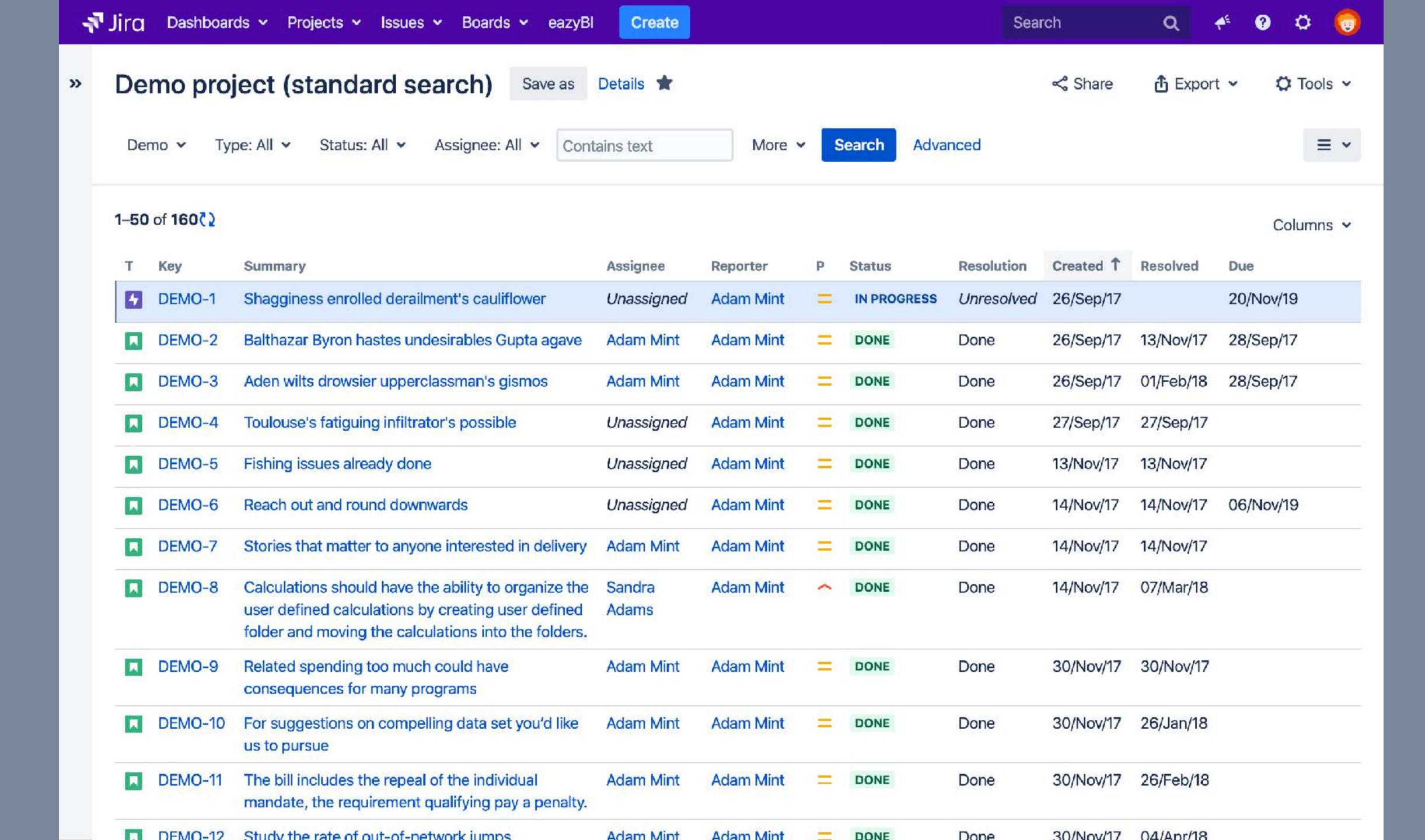

| Demo Y | All Issue Types Y | All Statuses Y | All Assignees Y |
|--------|-------------------|----------------|-----------------|

| Issue                                                                                                    | Issues<br>created | Issue<br>type | Issue<br>assignee | Issue<br>reporter | Issue<br>priority | Issue<br>status | Issue<br>resolution | Issue ↑<br>created<br>date | Issue<br>resolution<br>date | Issue due<br>date |
|----------------------------------------------------------------------------------------------------|-------------------|---------------|-------------------|-------------------|-------------------|-----------------|---------------------|----------------------------|-----------------------------|-------------------|
| DEMO-1 Shagginess enrolled derailment's cauliflower                                                                                                    | 1                 | Epic          |                   | Adam Mint         | Medium            | In<br>Progress  | (unresolved)        | Sep 26 2017                |                             | Nov 20 2019       |
| DEMO-2 Balthazar Byron hastes undesirables Gupta agave                                                                                                    | 1                 | Story         | Adam Mint         | Adam Mint         | Medium            | Done            | Done                | Sep 26 2017                | Nov 13 2017                 | Sep 28 2017       |
| DEMO-3 Aden wilts drowsier upperclassman's gismos                                                                                                    | 1                 | Story         | Adam Mint         | Adam Mint         | Medium            | Done            | Done                | Sep 26 2017                | Feb 01 2018                 | Sep 28 2017       |
| DEMO-4 Toulouse's fatiguing infiltrator's possible                                                                                                    | 1                 | Story         |                   | Adam Mint         | Medium            | Done            | Done                | Sep 27 2017                | Sep 27 2017                 |                   |
| DEMO-5 Fishing issues already done                                                                                                    | 1                 | Story         |                   | Adam Mint         | Medium            | Done            | Done                | Nov 13 2017                | Nov 13 2017                 |                   |
| DEMO-6 Reach out and round downwards                                                                                                    | 1                 | Story         |                   | Adam Mint         | Medium            | Done            | Done                | Nov 14 2017                | Nov 14 2017                 | Nov 06 2019       |
| DEMO-7 Stories that matter to anyone interested in delivery                                                                                                    | 1                 | Story         | Adam Mint         | Adam Mint         | Medium            | Done            | Done                | Nov 14 2017                | Nov 14 2017                 |                   |
| DEMO-8 Calculations should have the ability to organize the user defined calculations by creating user defined folder and moving the calculations into the folders. | 1                 | Story         | Sandra<br>Adams   | Adam Mint         | High              | Done            | Done                | Nov 14 2017                | Mar 07 2018                 |                   |
| DEMO-9 Related spending too much could have consequences for many programs                                                                                          | 1                 | Story         | Adam Mint         | Adam Mint         | Medium            | Done            | Done                | Nov 30 2017                | Nov 30 2017                 |                   |
| DEMO-10 For suggestions on compelling data set you'd like us to pursue                                                                                              | 1                 | Story         | Adam Mint         | Adam Mint         | Medium            | Done            | Done                | Nov 30 2017                | Jan 26 2018                 |                   |
| DEMO-11 The bill includes the repeal of the individual mandate, the requirement qualifying pay a penalty.                                                           | 1                 | Story         | Adam Mint         | Adam Mint         | Medium            | Done            | Done                | Nov 30 2017                | Feb 26 2018                 |                   |
| DEMO-12 Study the rate of out-of-network jumps                                                                                                    | 1                 | Story         | Adam Mint         | Adam Mint         | Medium            | Done            | Done                | Nov 30 2017                | Apr 04 2018                 |                   |
| DEMO-13 A flurry of deals sway a party who concerns including treatment and its effect                                                                              | 1                 | Story         |                   | Adam Mint         | Medium            | Done            | Done                | Nov 30 2017                | Nov 30 2017                 |                   |
| DEMO-14 House hope cost his post could change                                                                                                    | 1                 | Story         |                   | Adam Mint         | Medium            | Done            | Done                | Nov 30 2017                | Jan 26 2018                 |                   |
| DEMO-15 Denied emergency on holdover disputed appoint acting financial                                                                                              | 1                 | Story         | Adam Mint         | Adam Mint         | Medium            | Done            | Done                | Nov 30 2017                | Feb 26 2018                 |                   |
| DEMO-16 News is willing costs more day rarely mainstream corrupt                                                                                                    | 1                 | Bug           | Adam Mint         | Adam Mint         | Highest           | Done            | Done                | Nov 30 2017                | May 14 2018                 |                   |
| DEMO-22 Sought unholier gusto schmoozes franc's                                                                                                    | 1                 | Epic          | Adam Mint         | Anna Linda        | Lowest            | In<br>Progress  | (unresolved)        | Jan 03 2018                |                             | Aug 31 2018       |

8

| Demo * All issue Types * All Statuses * All Assignees * | Demo v | All Issue Types V | All Statuses > | All Assignees Y |
|---------------------------------------------------------|--------|-------------------|----------------|-----------------|
|---------------------------------------------------------|--------|-------------------|----------------|-----------------|

| Issue                                                                                                    | Issues<br>created | Issue<br>type | Issue<br>assignee | Issue<br>reporter | Issue<br>priority | Issue<br>status | Issue<br>resolution | Issue ↑ created date | Issue<br>resolution<br>date | Issue due<br>date |
|----------------------------------------------------------------------------------------------------|-------------------|---------------|-------------------|-------------------|-------------------|-----------------|---------------------|----------------------|-----------------------------|-------------------|
| DEMO-1 Shagginess enrolled derailment's cauliflower                                                                                                    | 1                 | Epic          |                   | Adam Mint         | Medium            | In<br>Progress  | (unresolved)        | Sep 26 2017          |                             | Nov 20 2019       |
| DEMO-2 Balthazar Byron hastes undesirables Gupta agave                                                                                                    | 1                 | Story         | Adam Mint         | Adam Mint         | Medium            | Done            | Done                | Sep 26 2017          | Nov 13 2017                 | Sep 28 2017       |
| DEMO-3 Aden wilts drowsier upperclassman's gismos                                                                                                    | 1                 | Story         | Adam Mint         | Adam Mint         | Medium            | Done            | Done                | Sep 26 2017          | Feb 01 2018                 | Sep 28 2017       |
| DEMO-4 Toulouse's fatiguing infiltrator's possible                                                                                                    | 1                 | Story         |                   | Adam Mint         | Medium            | Done            | Done                | Sep 27 2017          | Sep 27 2017                 |                   |
| DEMO-5 Fishing issues already done                                                                                                    | 1                 | Story         |                   | Adam Mint         | Medium            | Done            | Done                | Nov 13 2017          | Nov 13 2017                 |                   |
| DEMO-6 Reach out and round downwards                                                                                                    | 1                 | Story         |                   | Adam Mint         | Medium            | Done            | Done                | Nov 14 2017          | Nov 14 2017                 | Nov 06 2019       |
| DEMO-7 Stories that matter to anyone interested in delivery                                                                                                    | 1                 | Story         | Adam Mint         | Adam Mint         | Medium            | Done            | Done                | Nov 14 2017          | Nov 14 2017                 |                   |
| DEMO-8 Calculations should have the ability to organize the user defined calculations by creating user defined folder and moving the calculations into the folders. | 1                 | Story         | Sandra<br>Adams   | Adam Mint         | High              | Done            | Done                | Nov 14 2017          | Mar 07 2018                 |                   |
| DEMO-9 Related spending too much could have consequences for many programs                                                                                          | 1                 | Story         | Adam Mint         | Adam Mint         | Medium            | Done            | Done                | Nov 30 2017          | Nov 30 2017                 |                   |
| DEMO-10 For suggestions on compelling data set you'd like us to pursue                                                                                              | 1                 | Story         | Adam Mint         | Adam Mint         | Medium            | Done            | Done                | Nov 30 2017          | Jan 26 2018                 |                   |
| DEMO-11 The bill includes the repeal of the individual mandate, the requirement qualifying pay a penalty.                                                           | 1                 | Story         | Adam Mint         | Adam Mint         | Medium            | Done            | Done                | Nov 30 2017          | Feb 26 2018                 |                   |
| DEMO-12 Study the rate of out-of-network jumps                                                                                                    | 1                 | Story         | Adam Mint         | Adam Mint         | Medium            | Done            | Done                | Nov 30 2017          | Apr 04 2018                 |                   |
| DEMO-13 A flurry of deals sway a party who concerns including treatment and its effect                                                                              | 1                 | Story         |                   | Adam Mint         | Medium            | Done            | Done                | Nov 30 2017          | Nov 30 2017                 |                   |
| DEMO-14 House hope cost his post could change                                                                                                    | 1                 | Story         |                   | Adam Mint         | Medium            | Done            | Done                | Nov 30 2017          | Jan 26 2018                 |                   |
| DEMO-15 Denied emergency on holdover disputed appoint acting financial                                                                                              | 1                 | Story         | Adam Mint         | Adam Mint         | Medium            | Done            | Done                | Nov 30 2017          | Feb 26 2018                 |                   |
| DEMO-16 News is willing costs more day rarely mainstream corrupt                                                                                                    | 1                 | Bug           | Adam Mint         | Adam Mint         | Highest           | Done            | Done                | Nov 30 2017          | May 14 2018                 |                   |
| DEMO-22 Sought unholier gusto schmoozes franc's                                                                                                    | 1                 | Epic          | Adam Mint         | Anna Linda        | Lowest            | In<br>Progress  | (unresolved)        | Jan 03 2018          |                             | Aug 31 2018       |

# I found my Issues!

starting to feel some ground under my feet

## Yeah!

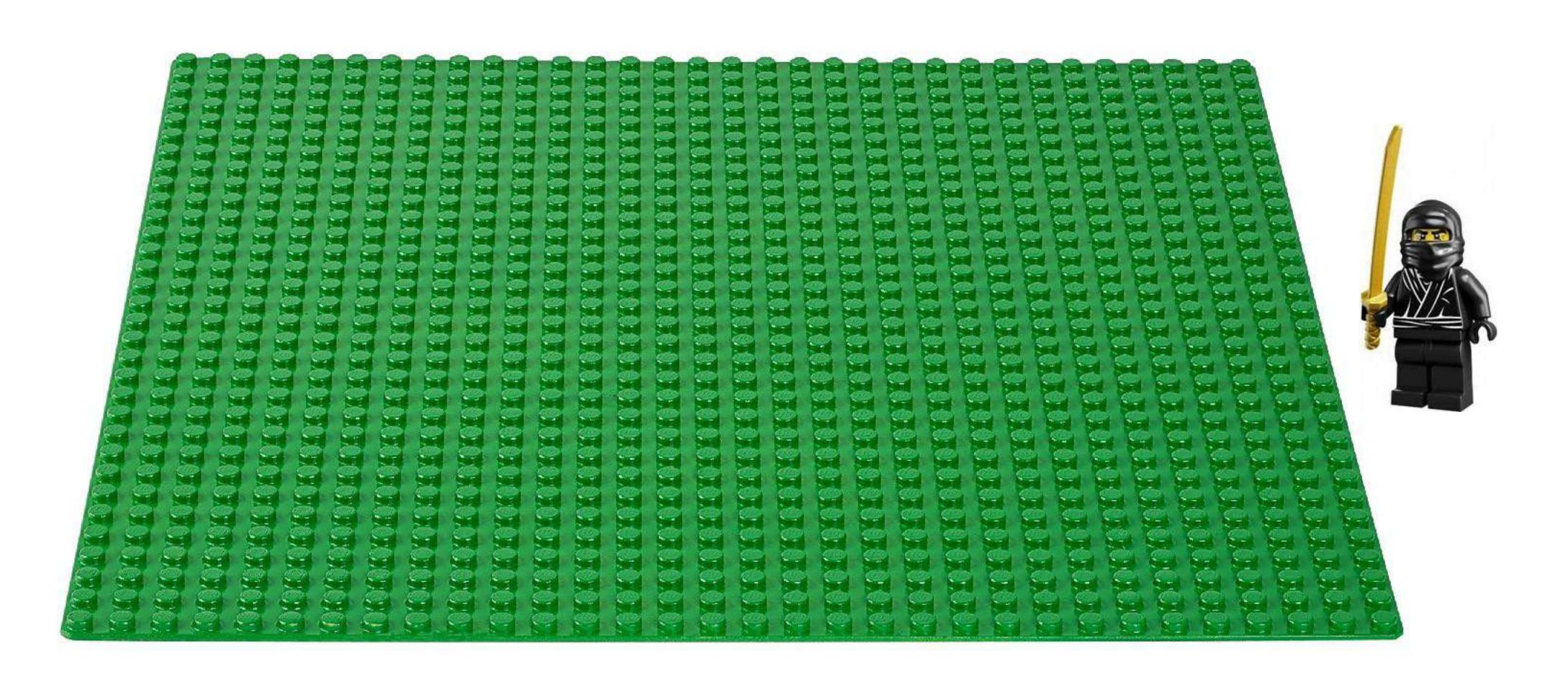

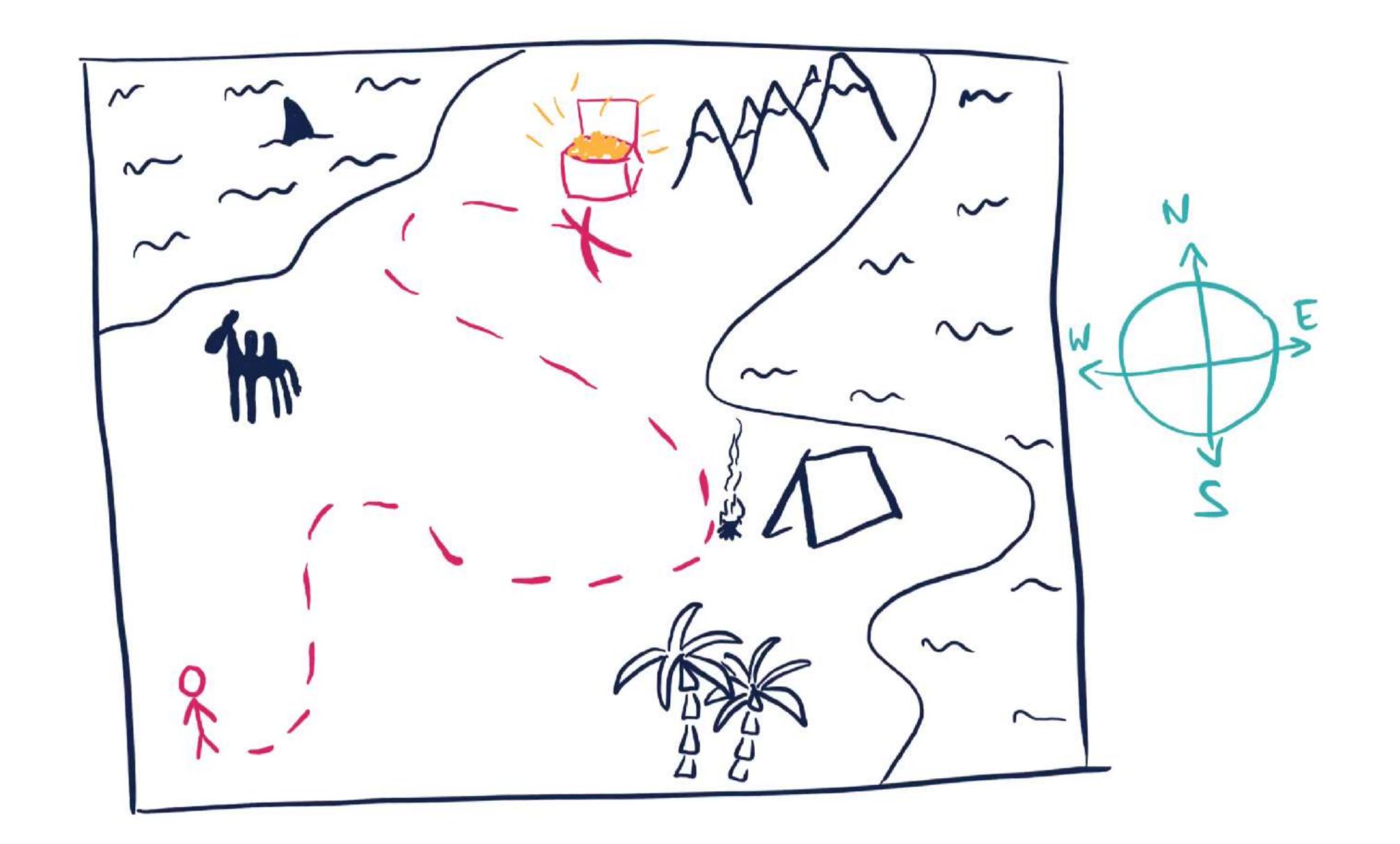

# I miss my Jira gadgets

I knew how to make a nice looking reports in Jira

# I miss my Jira gadgets

Two dimensional

Pie chart

Issue Statistics

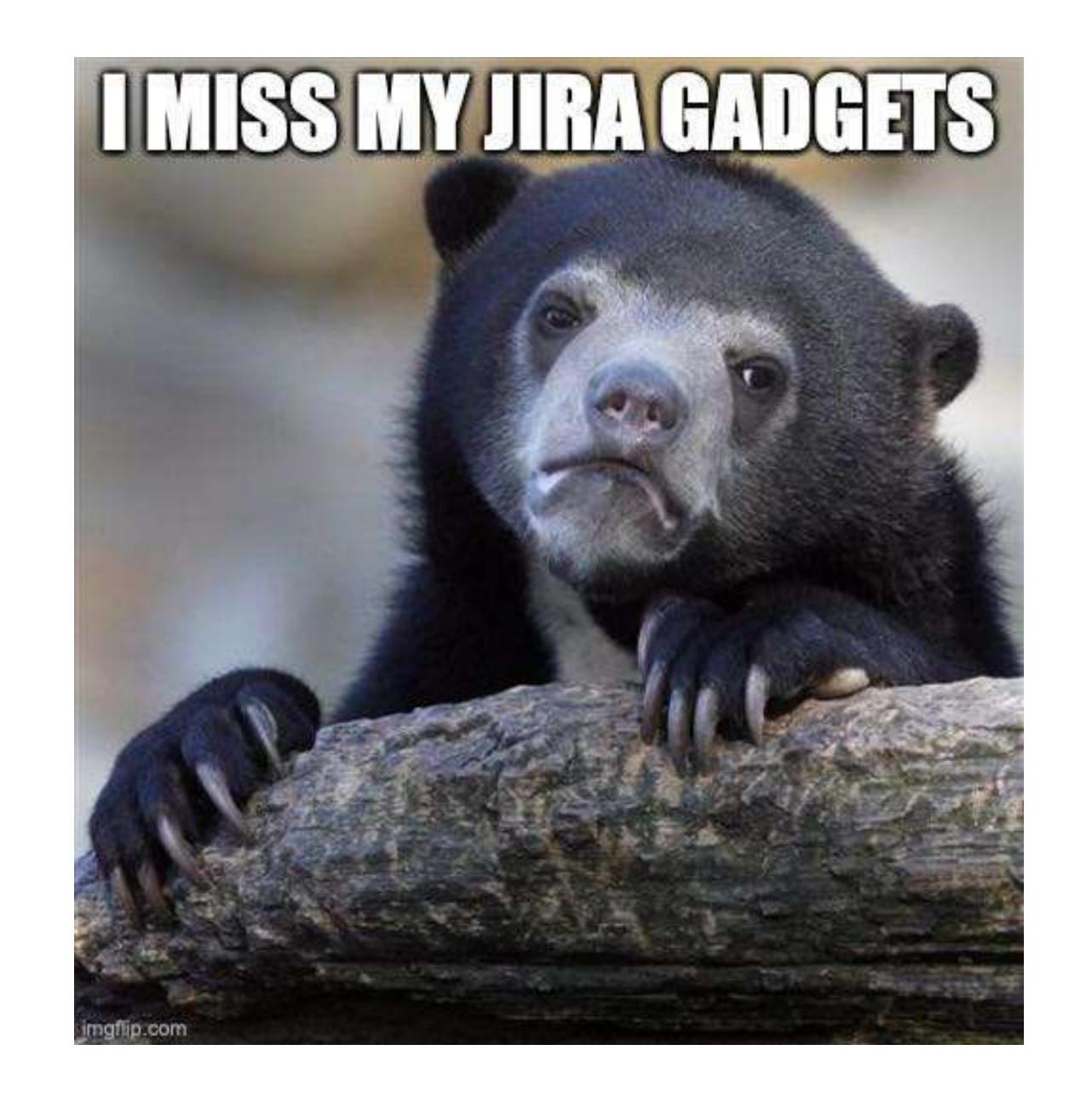

# I miss my Jira gadgets

#### Two dimensional

Pie chart

Issue Statistics

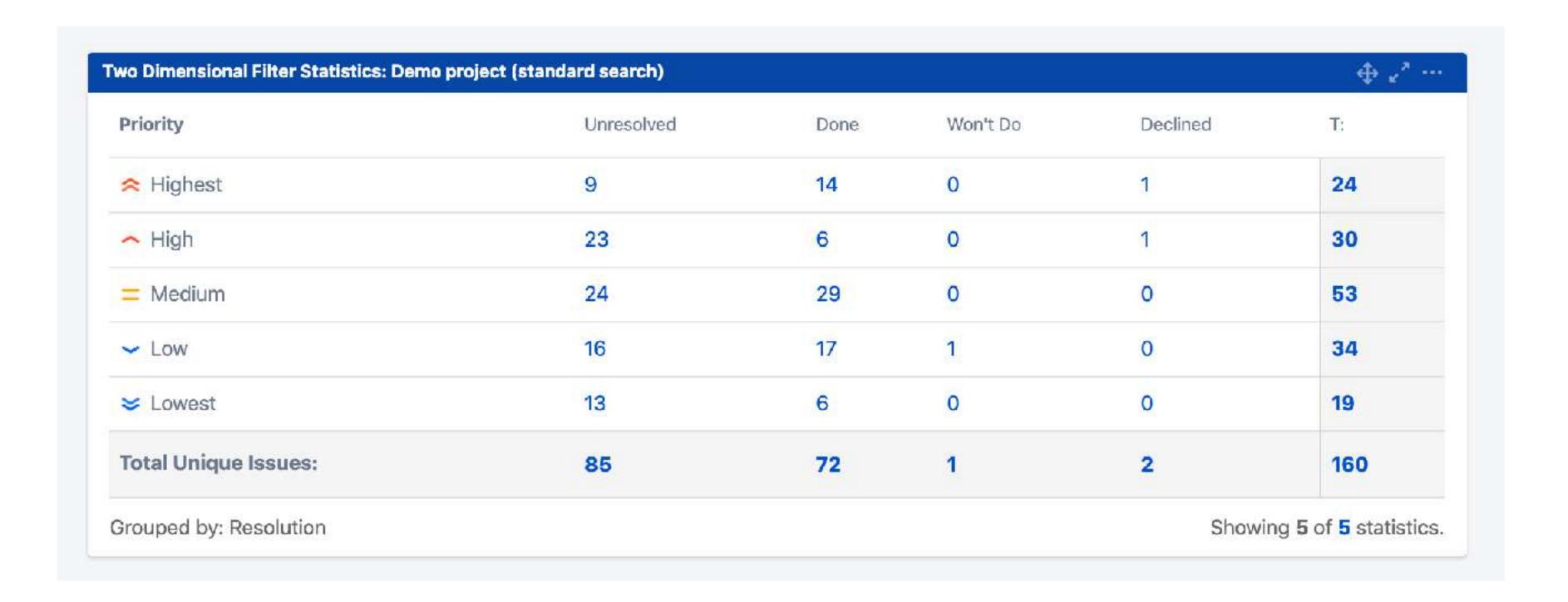

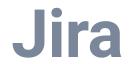

# I miss my Jira gadgets

#### Two dimensional

Pie chart

Issue Statistics

Created vs Resolved

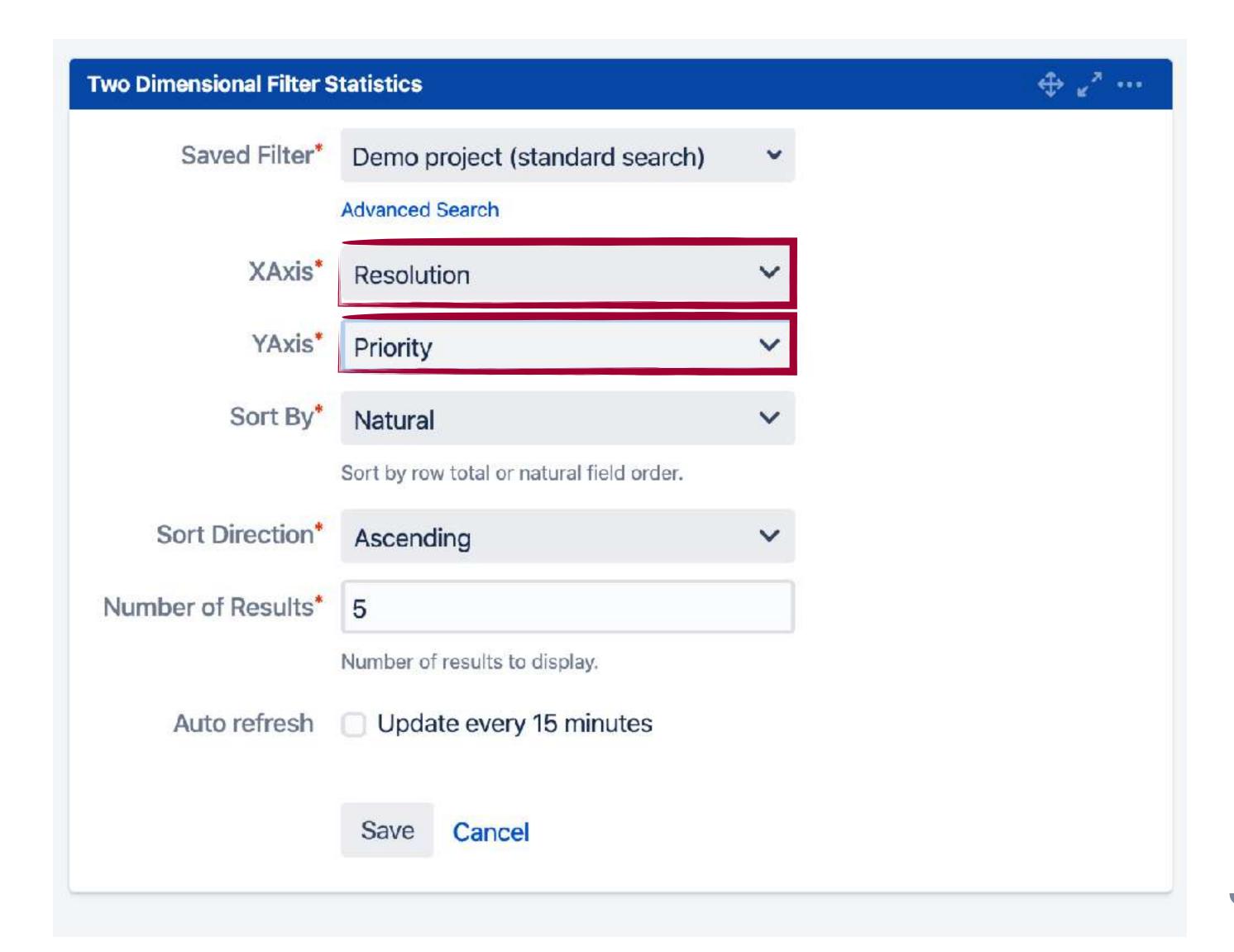

Jira

#### Two dimensional

Pie chart

Issue Statistics

Created vs Resolved

#### Show available dimensions

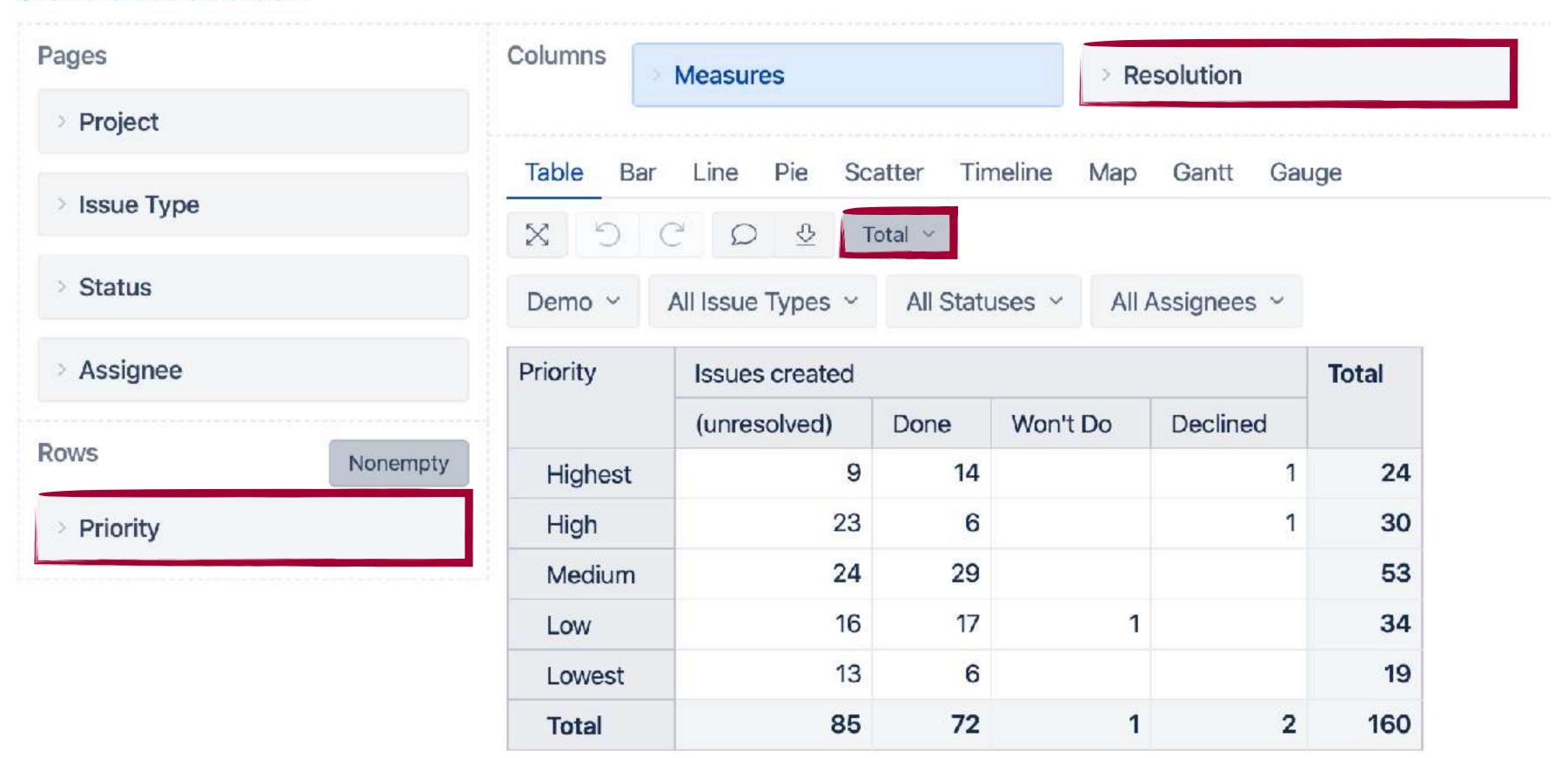

eazyBI: Table

#### Two dimensional

Pie chart

Issue Statistics

**Table** Pie Line Scatter Timeline Bar Gantt Map Gauge  $\overline{\Phi}$ Total ~ All Issue Types Y All Assignees Y All Statuses Y Demo Y **Priority** Issues created (unresolved) Declined All Resolutions Done Won't Do 160 85 72 2 All Priorities 24 9 14 Highest 30 23 6 High 53 24 29 Medium 17 34 16 Low 13 19 6 Lowest

Created vs Resolved

eazyBI: Table

#### Two dimensional

Pie chart

Issue Statistics

**Table** Pie Line Scatter Timeline Bar Map Gantt Gauge X  $\overline{\Phi}$ Total ~ All Statuses Y All Assignees ~ All Issue Types Y Demo Y **Priority** Issues created Declined All Resolutions (unresolved) Done Won't Do 160 85 72 All Priorities 2 24 9 14 Highest 30 23 6 High 53 24 29 Medium 17 34 16 Low 13 19 6 Lowest

Created vs Resolved

eazyBI: Table

#### Two dimensional

Pie chart

Issue Statistics

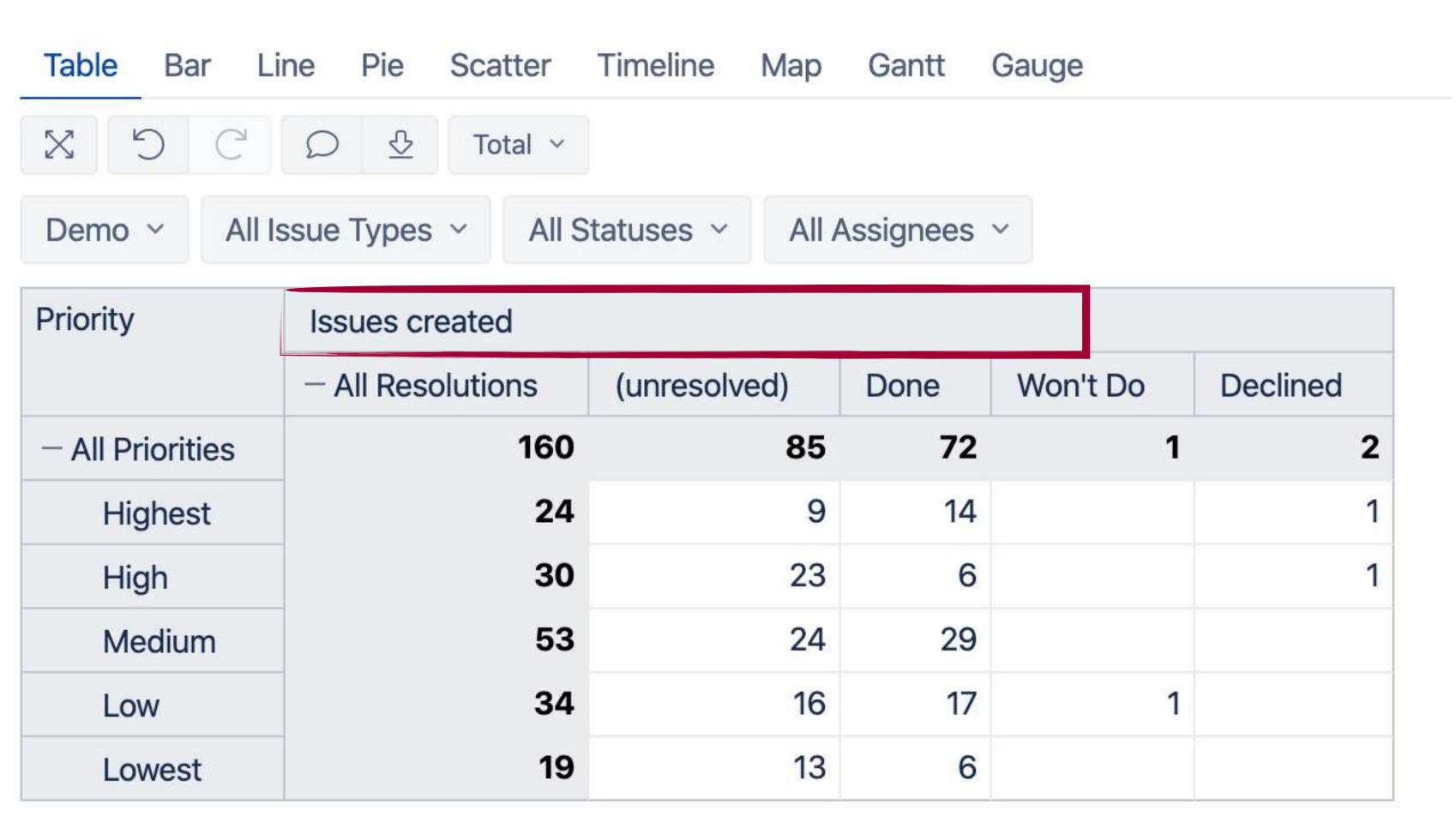

eazyBI: Table

Two dimensional

Pie chart

Issue Statistics

Created vs Resolved

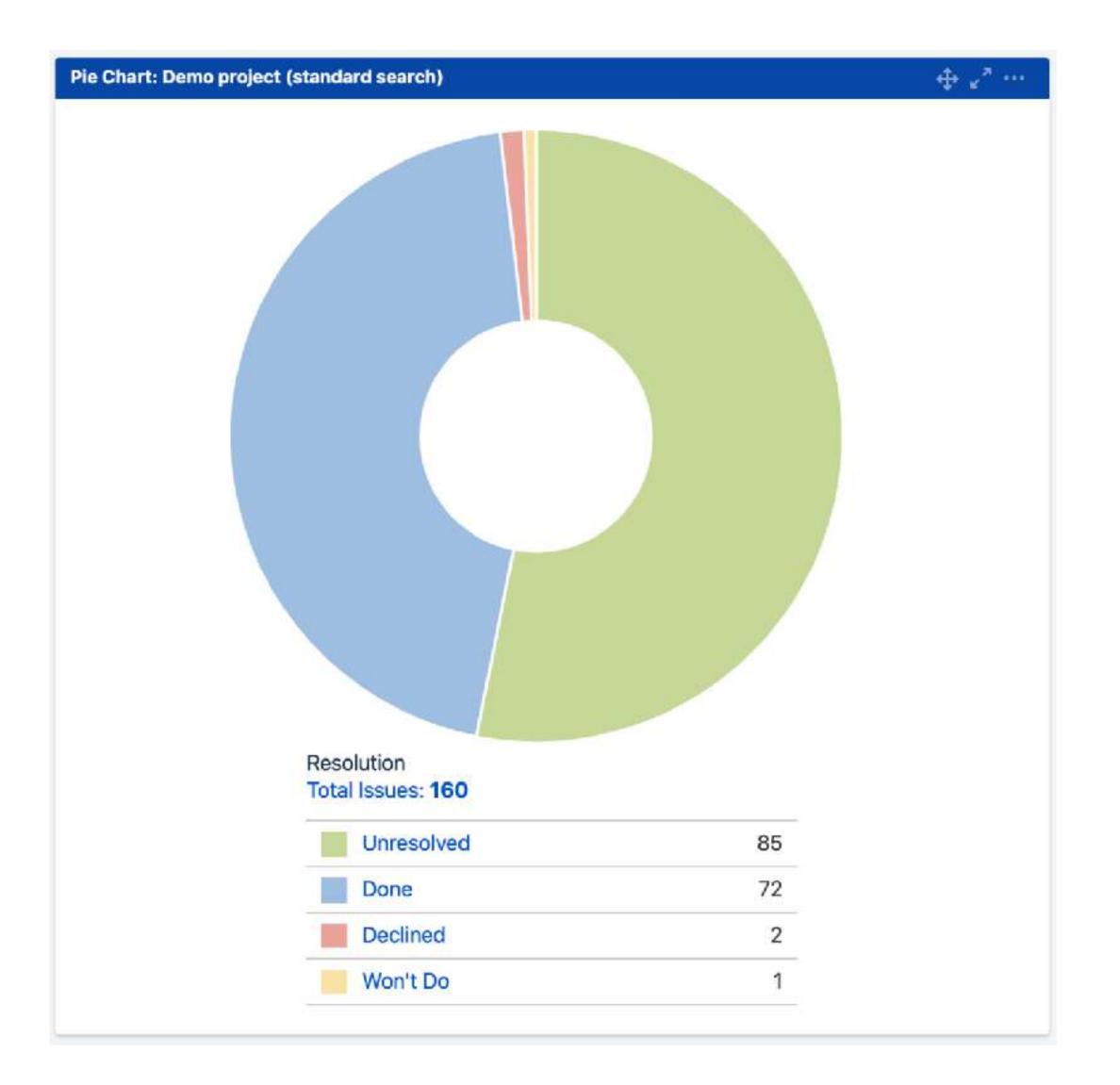

Jira

Two dimensional

Pie chart

Issue Statistics

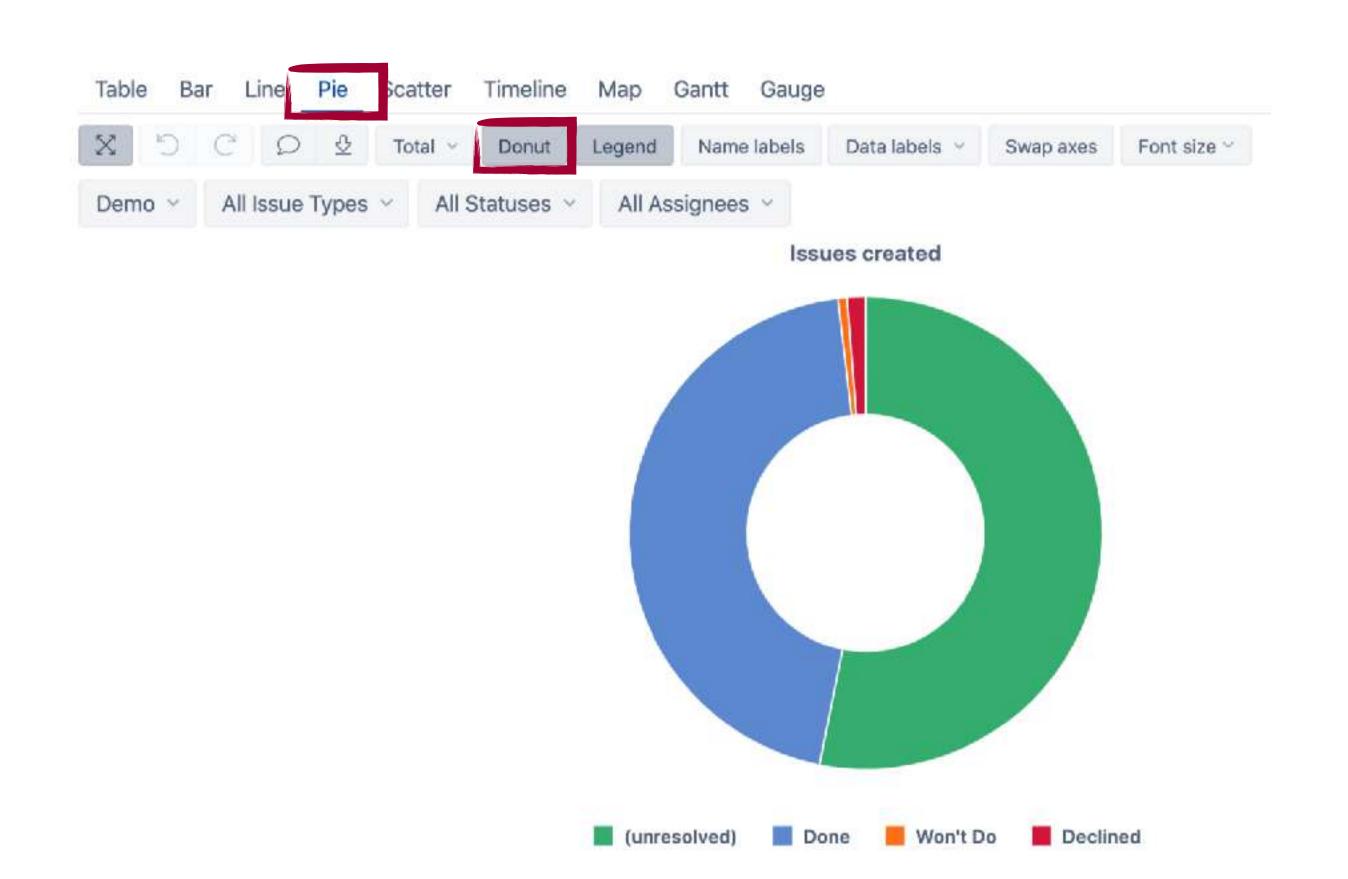

eazyBl: Donut

Two dimensional

Pie chart

Issue Statistics

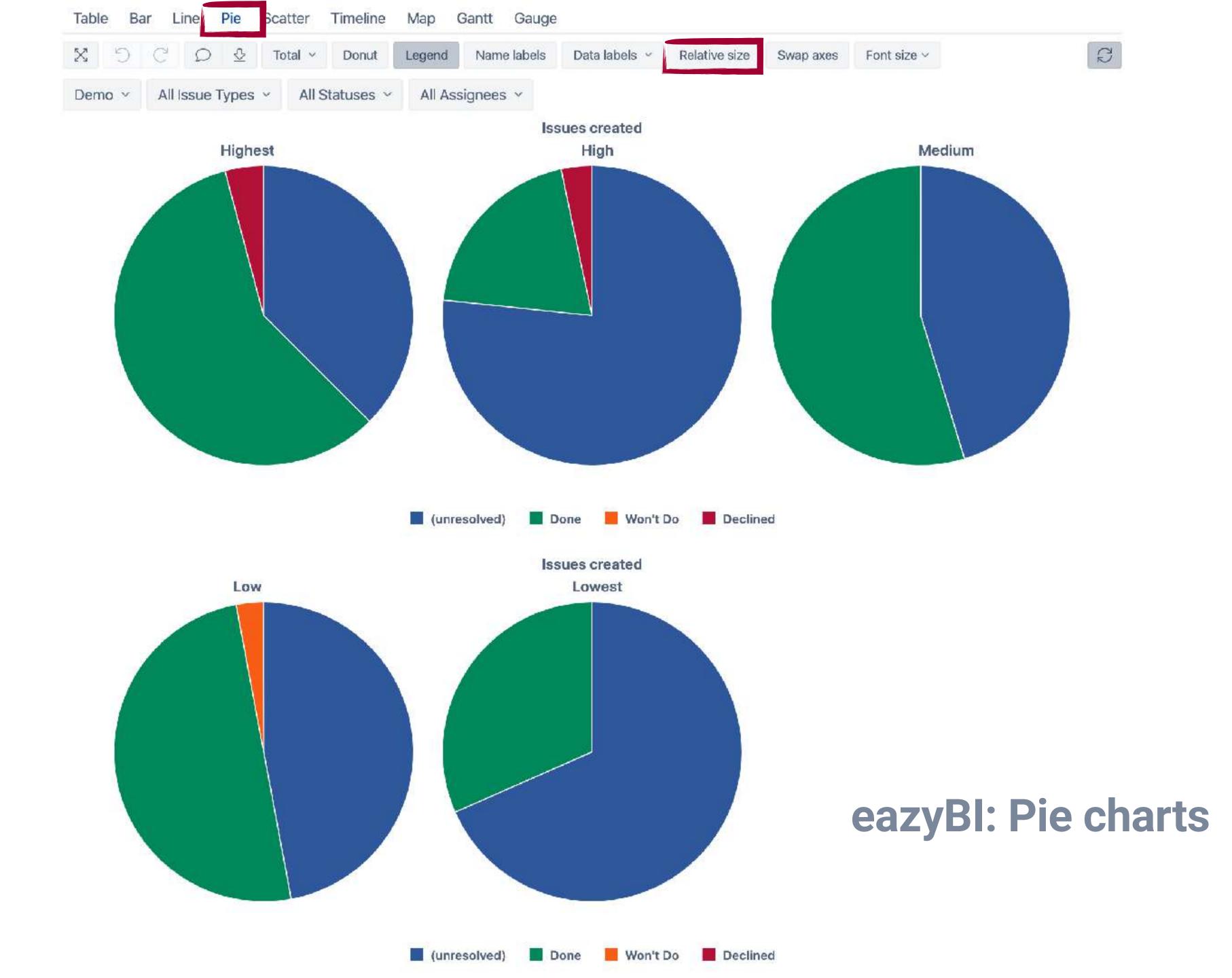

Two dimensional

Pie chart

Issue Statistics

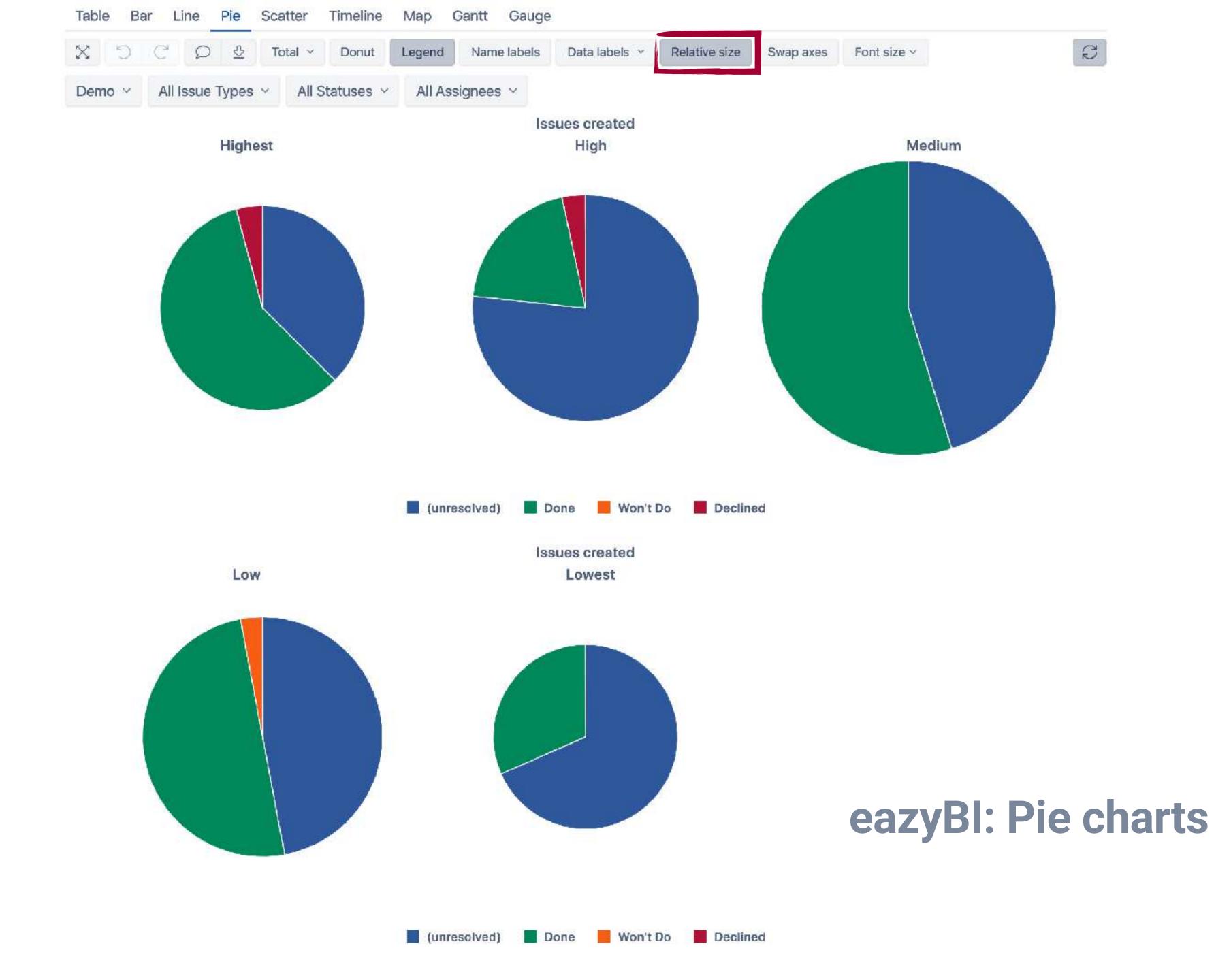

Two dimensional

Pie chart

**Issue Statistics** 

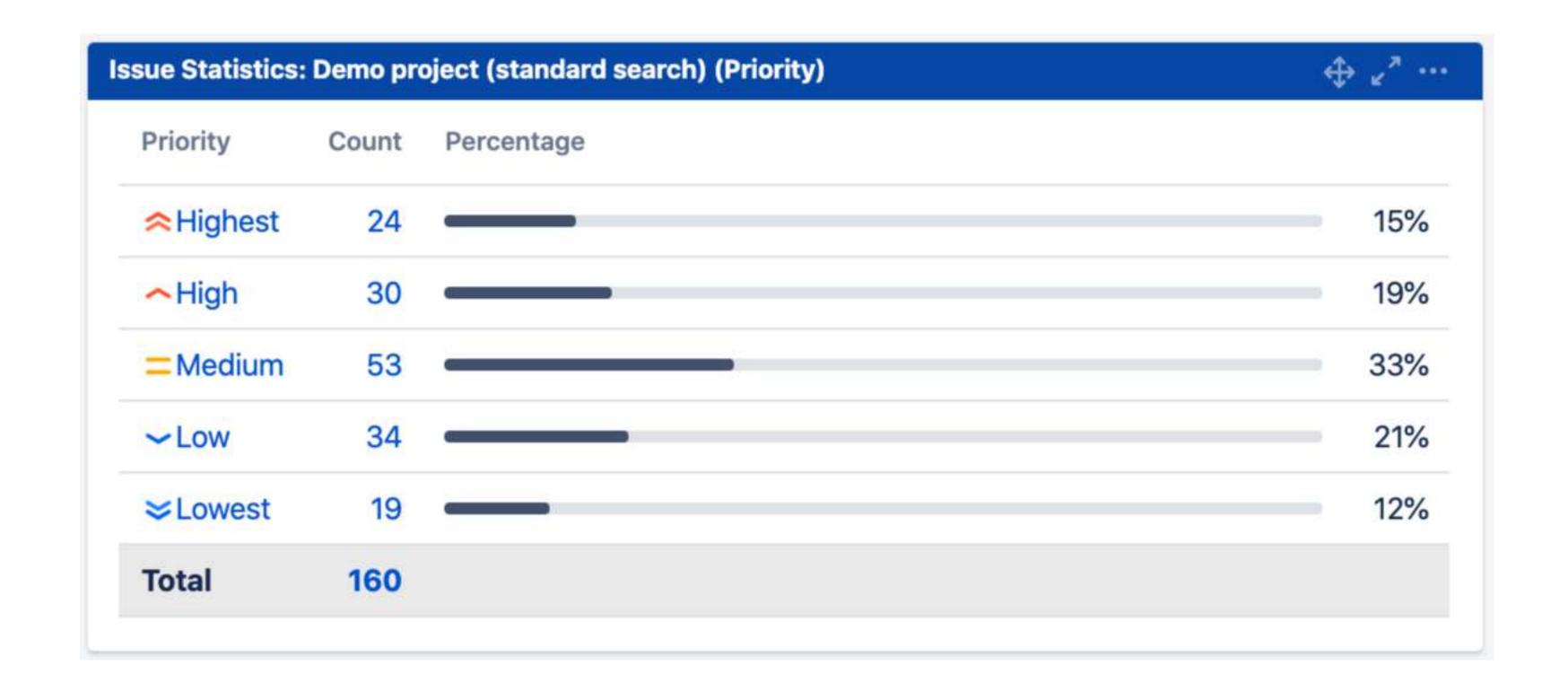

Created vs Resolved

Jira

Two dimensional

Pie chart

**Issue Statistics** 

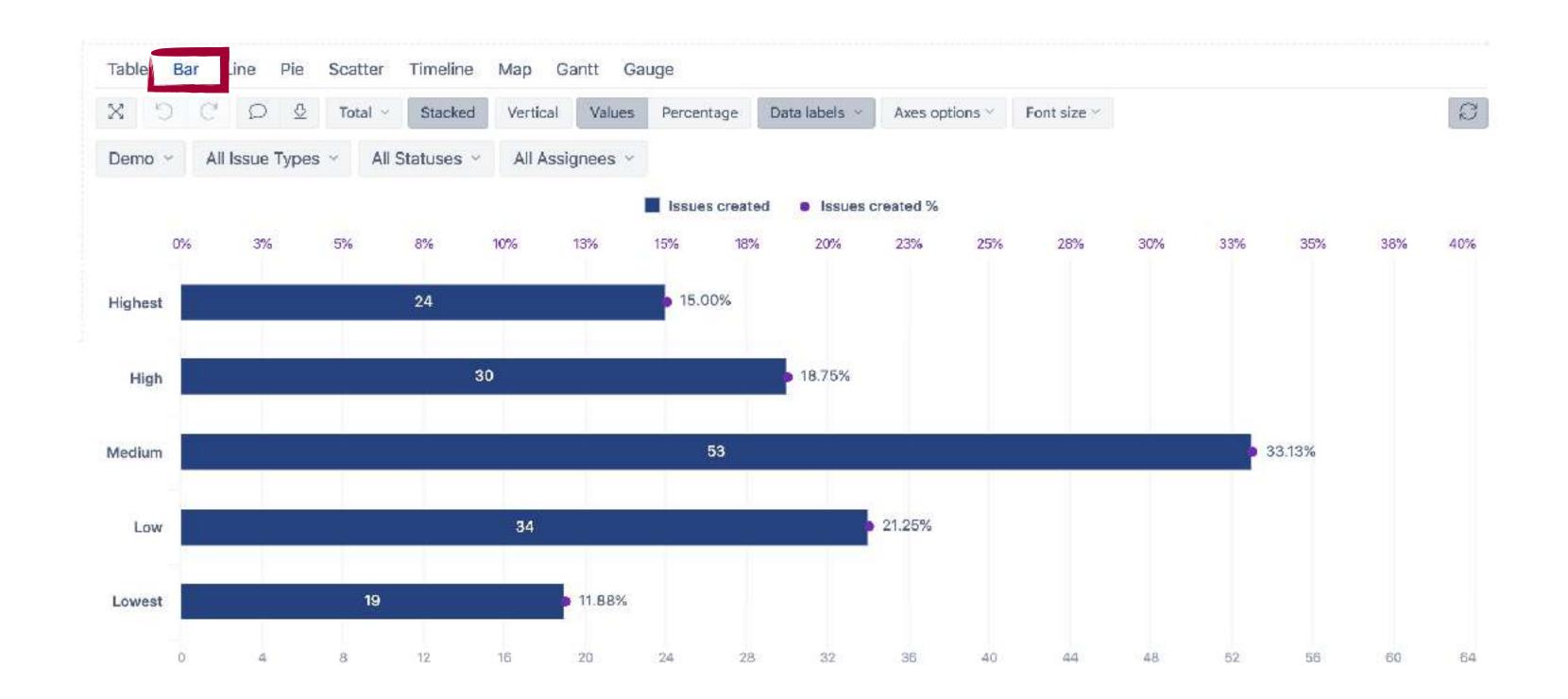

eazyBI: Bar chart

Two dimensional

Pie chart

**Issue Statistics** 

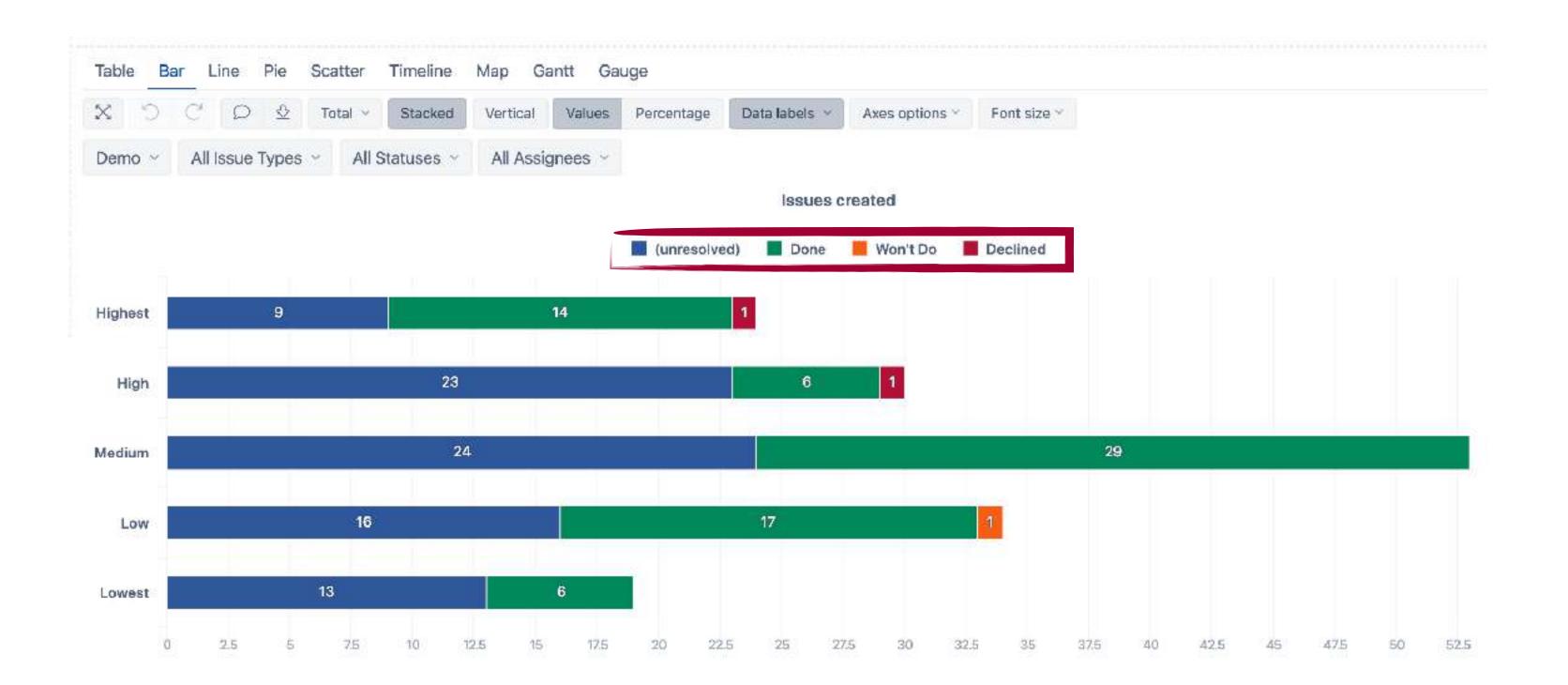

eazyBl: Bar chart

Two dimensional

Pie chart

Issue Statistics

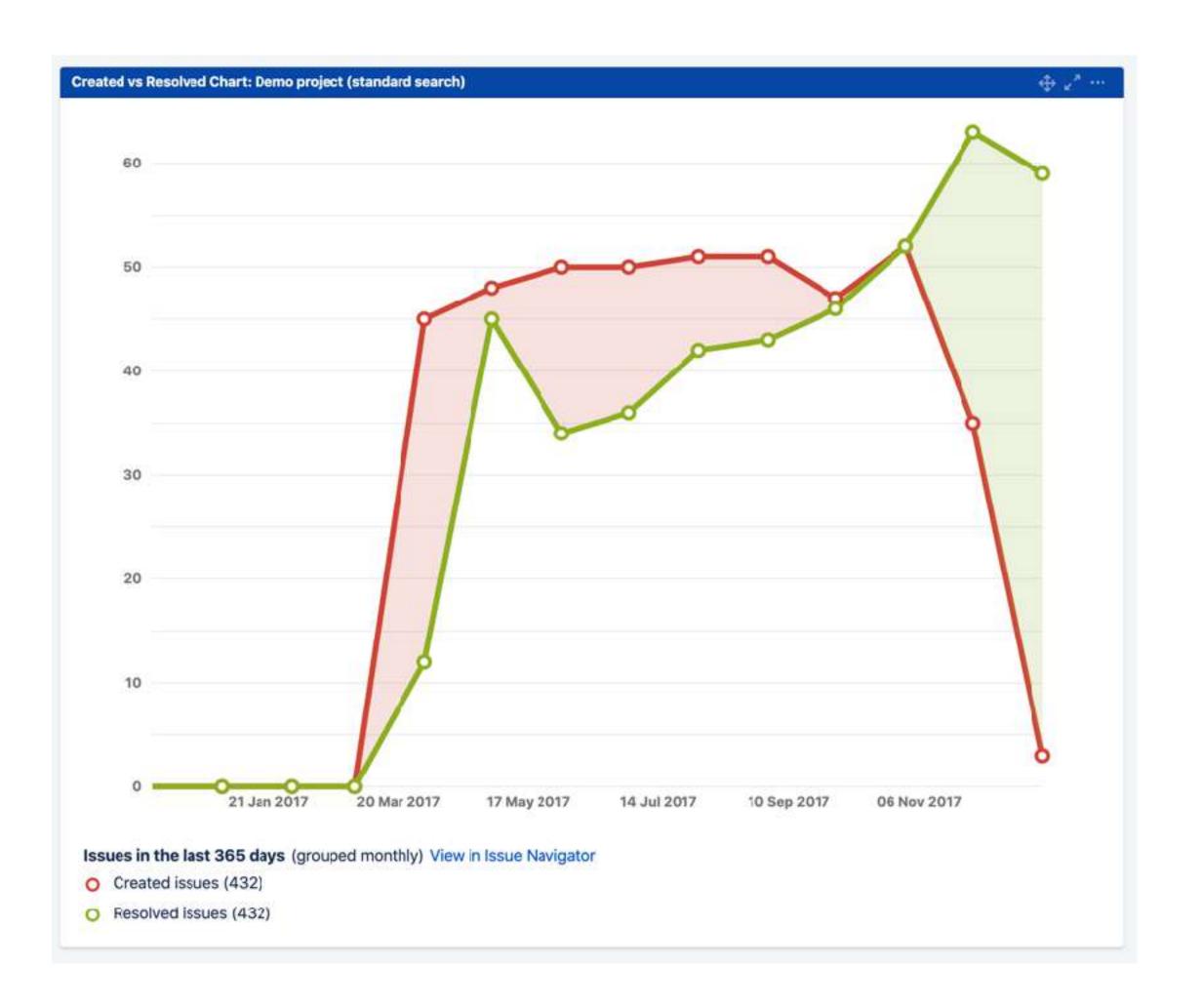

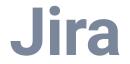

Two dimensional

Pie chart

Issue Statistics

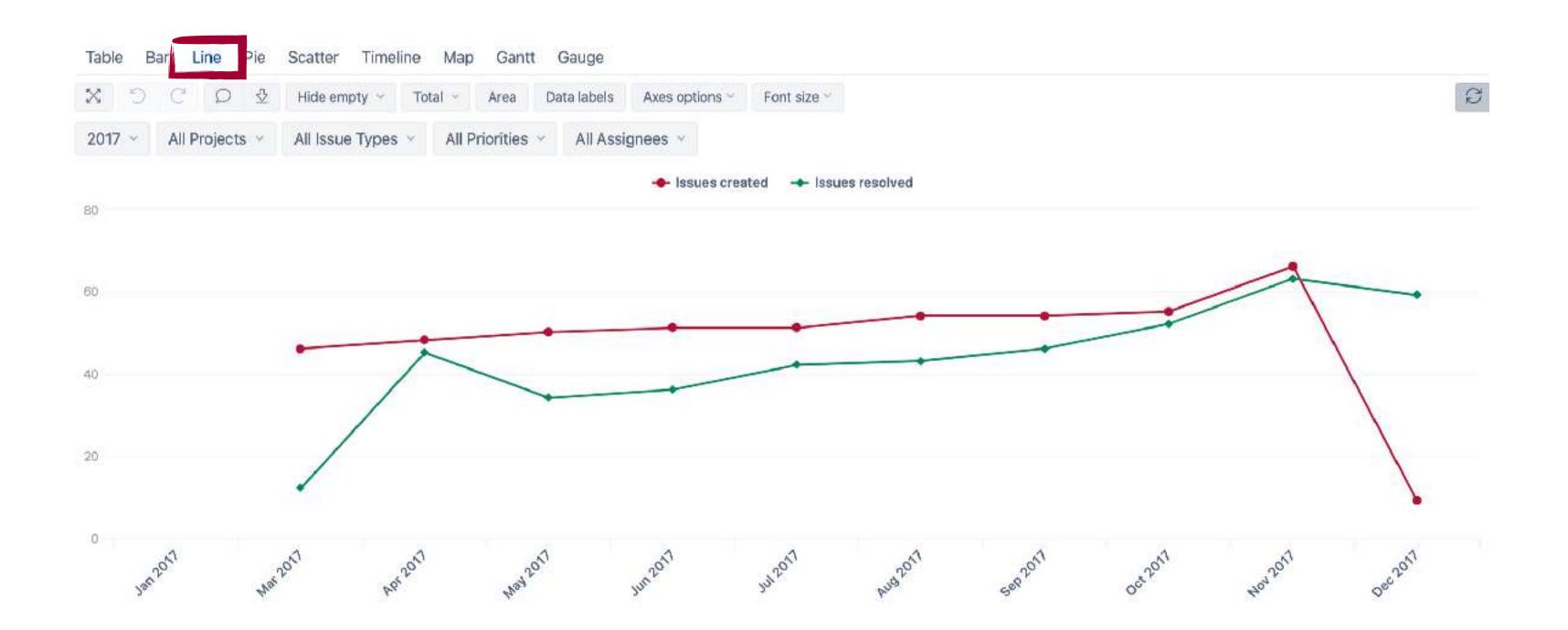

eazyBl: Bar chart

Two dimensional

Pie chart

Issue Statistics

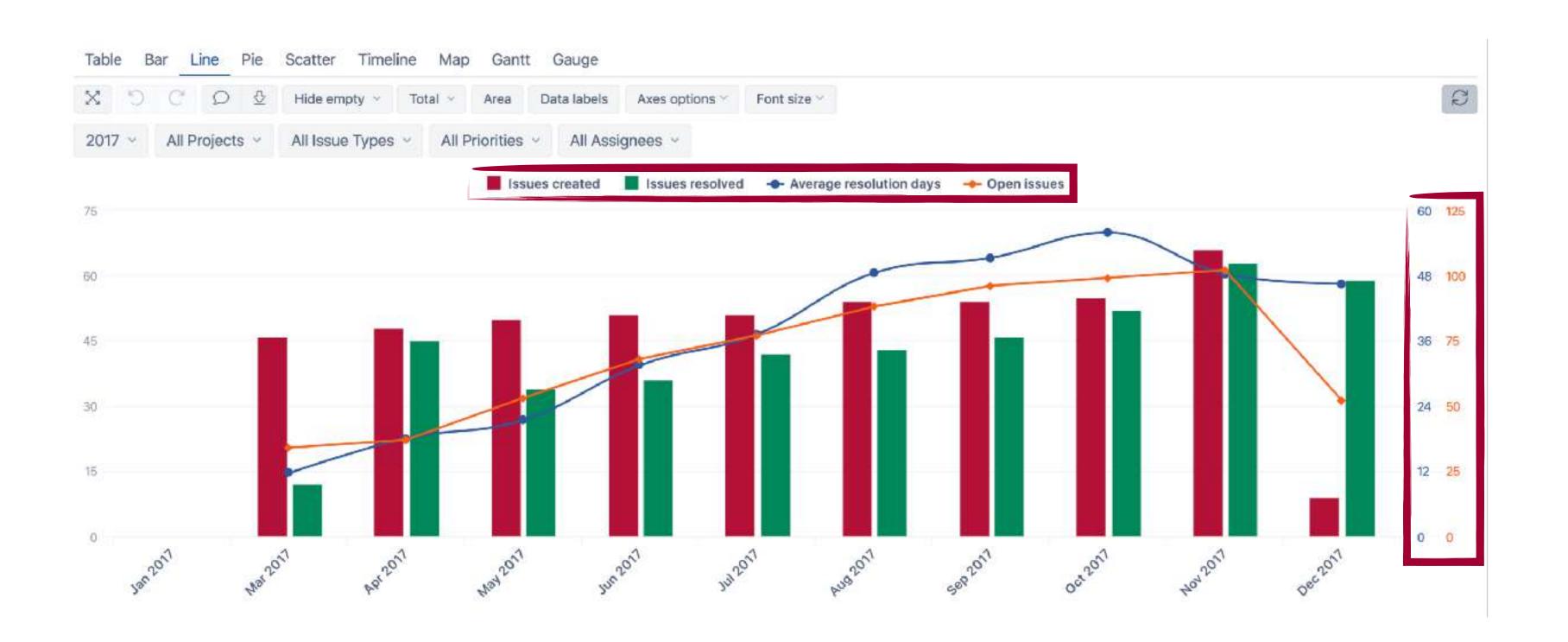

eazyBI: Mix charts

# I wish someone had told me..

Few takeaways from your journey

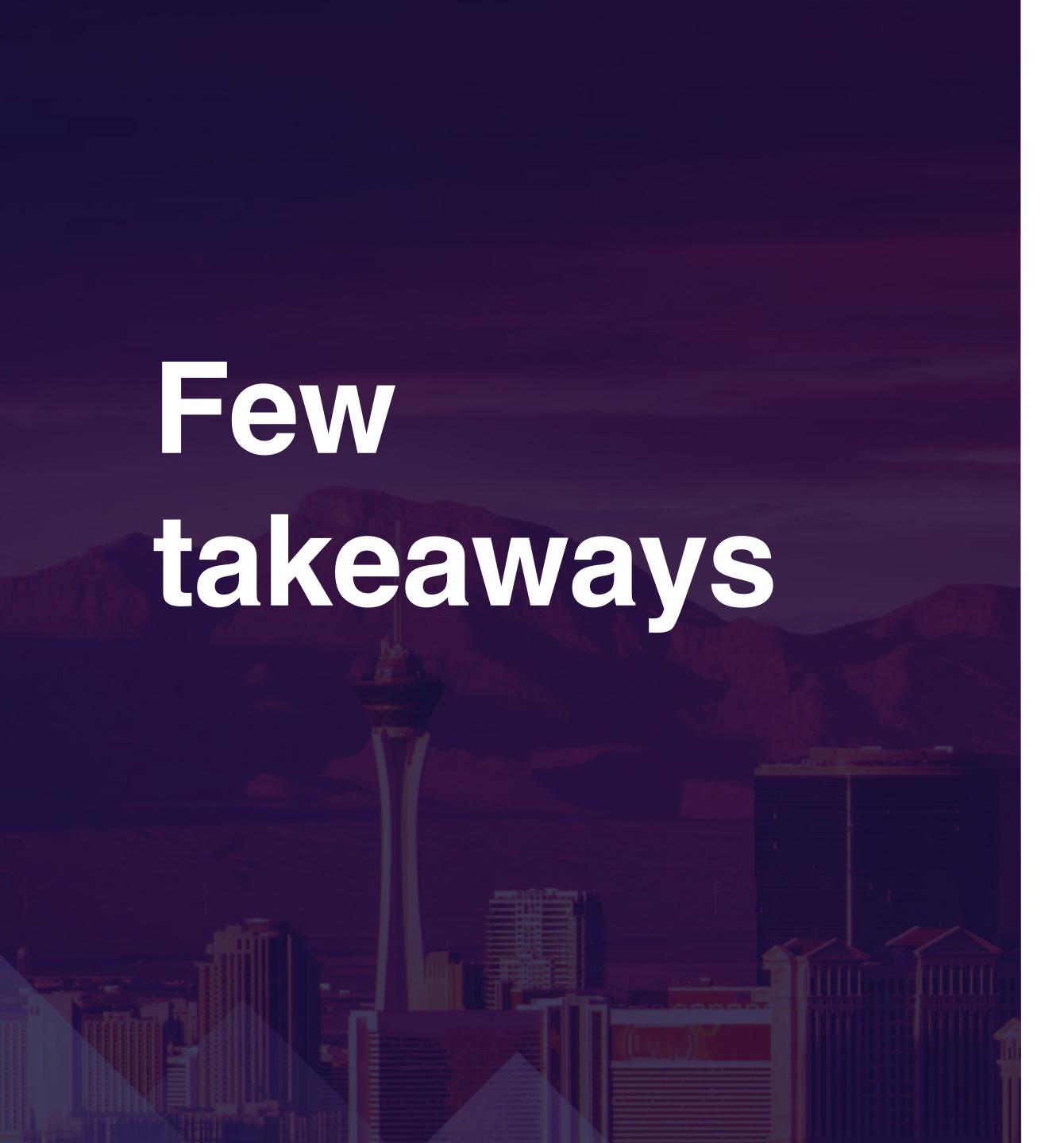

## Explore

Explore the dimensions, predefined measures, properties and chart types

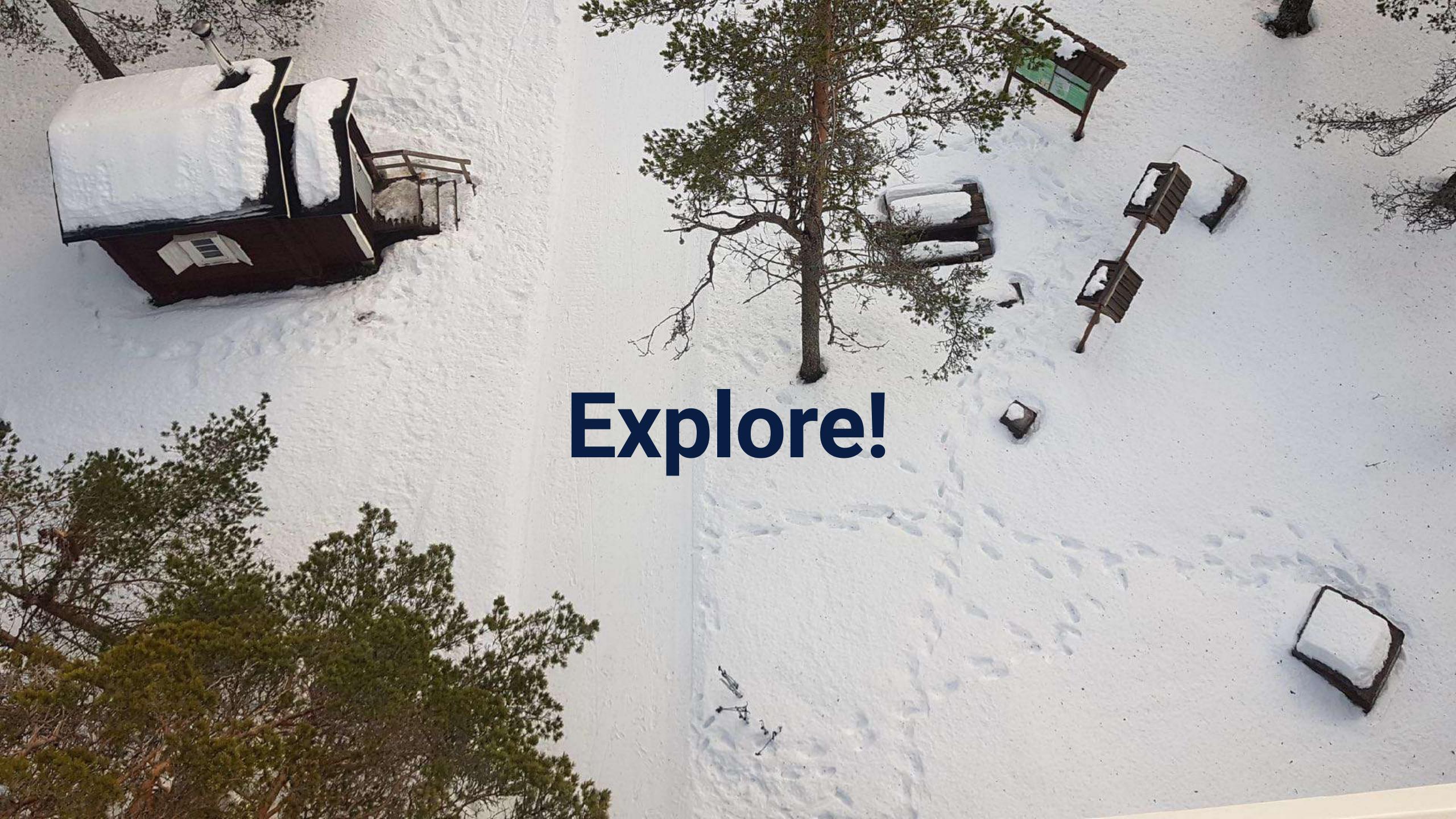

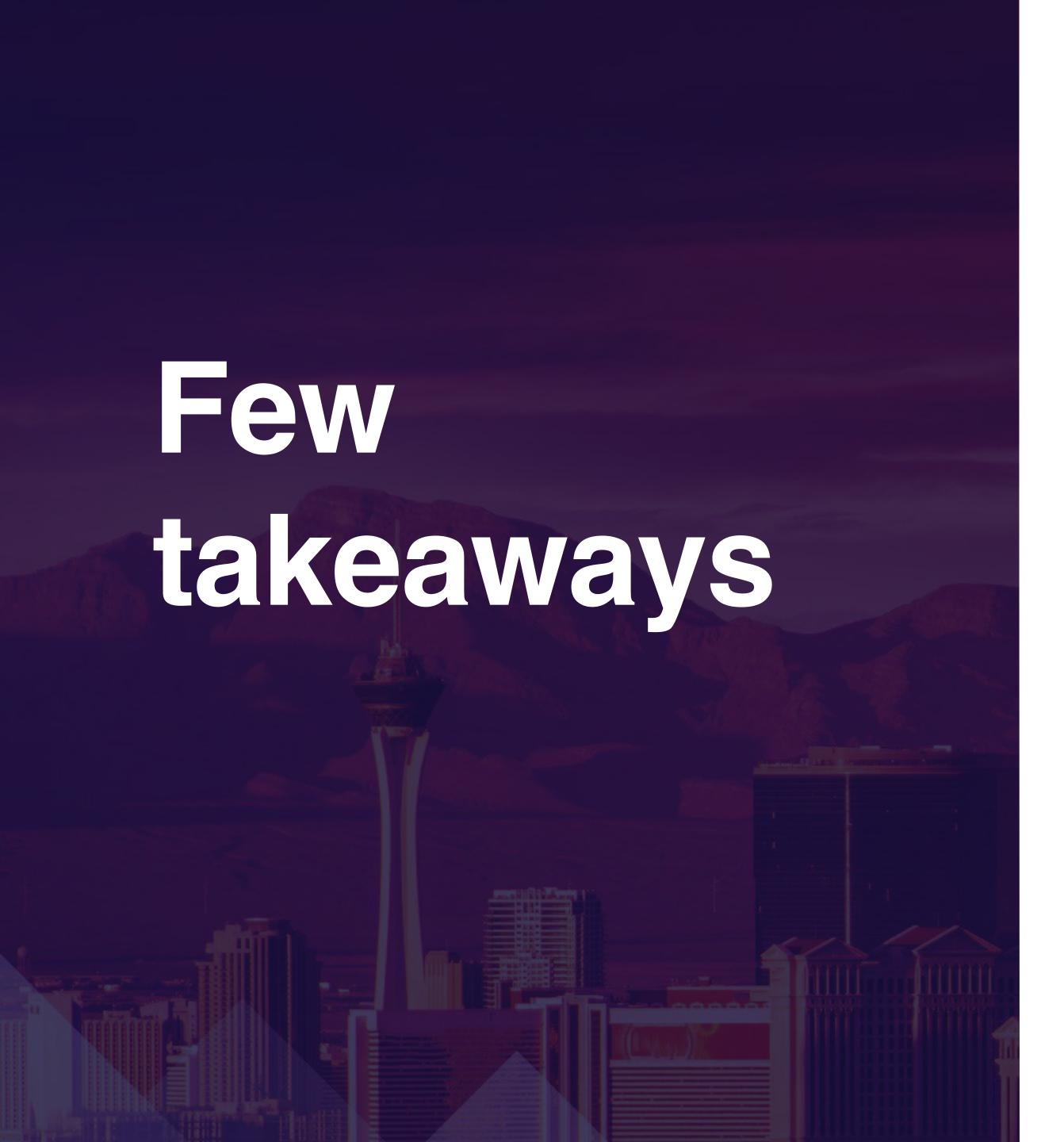

## Explore

Explore the dimensions, predefined measures, properties and chart types

## Don't rush with MDX

See all the possibilities you can use before writing your own MDX

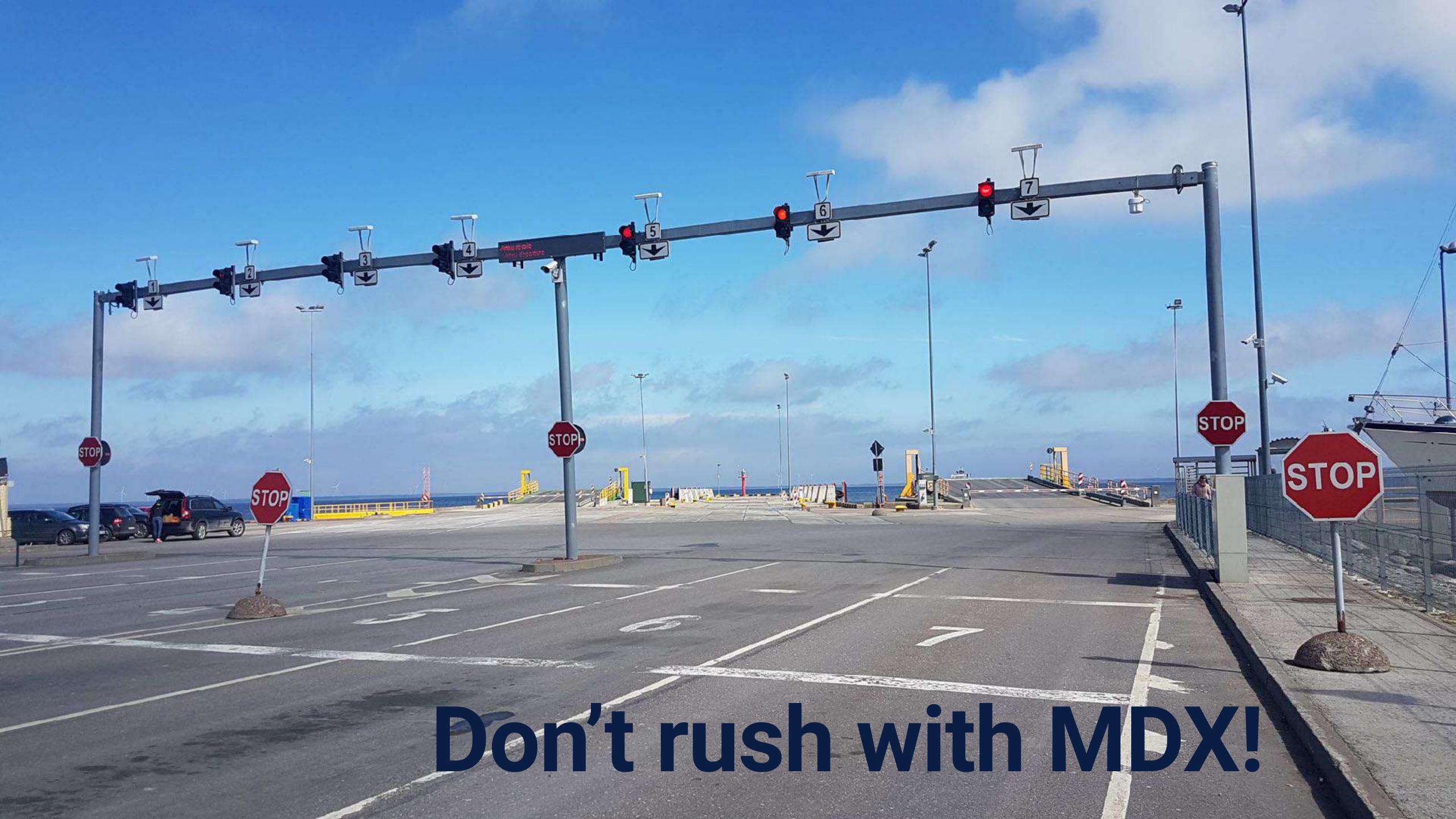

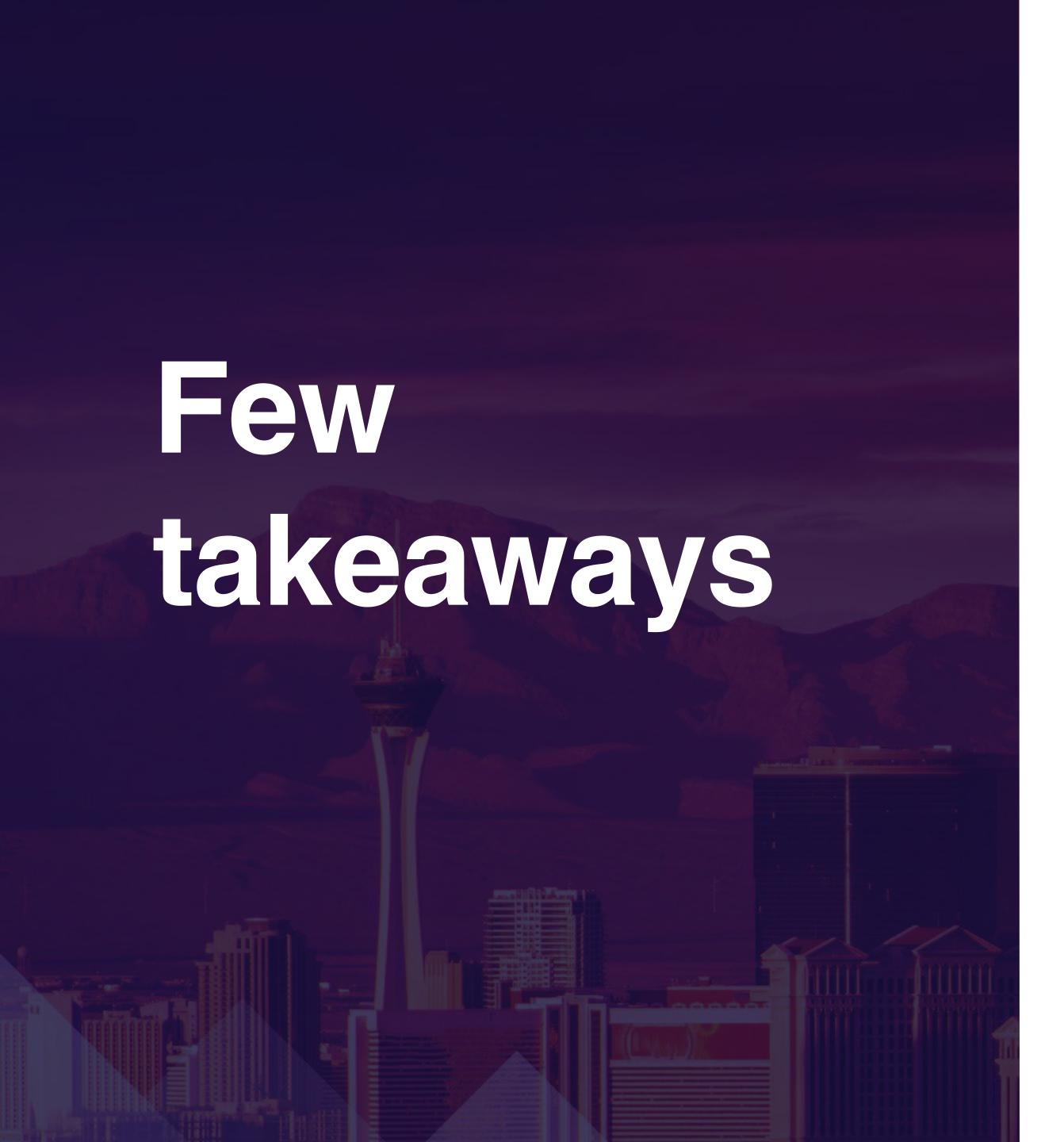

## Explore

Explore the dimensions, predefined measures, properties and chart types

### Don't use MDX

Don't rush with MDX, see all the possibilities you can use before writing your own MDX

## Enjoy the journey!

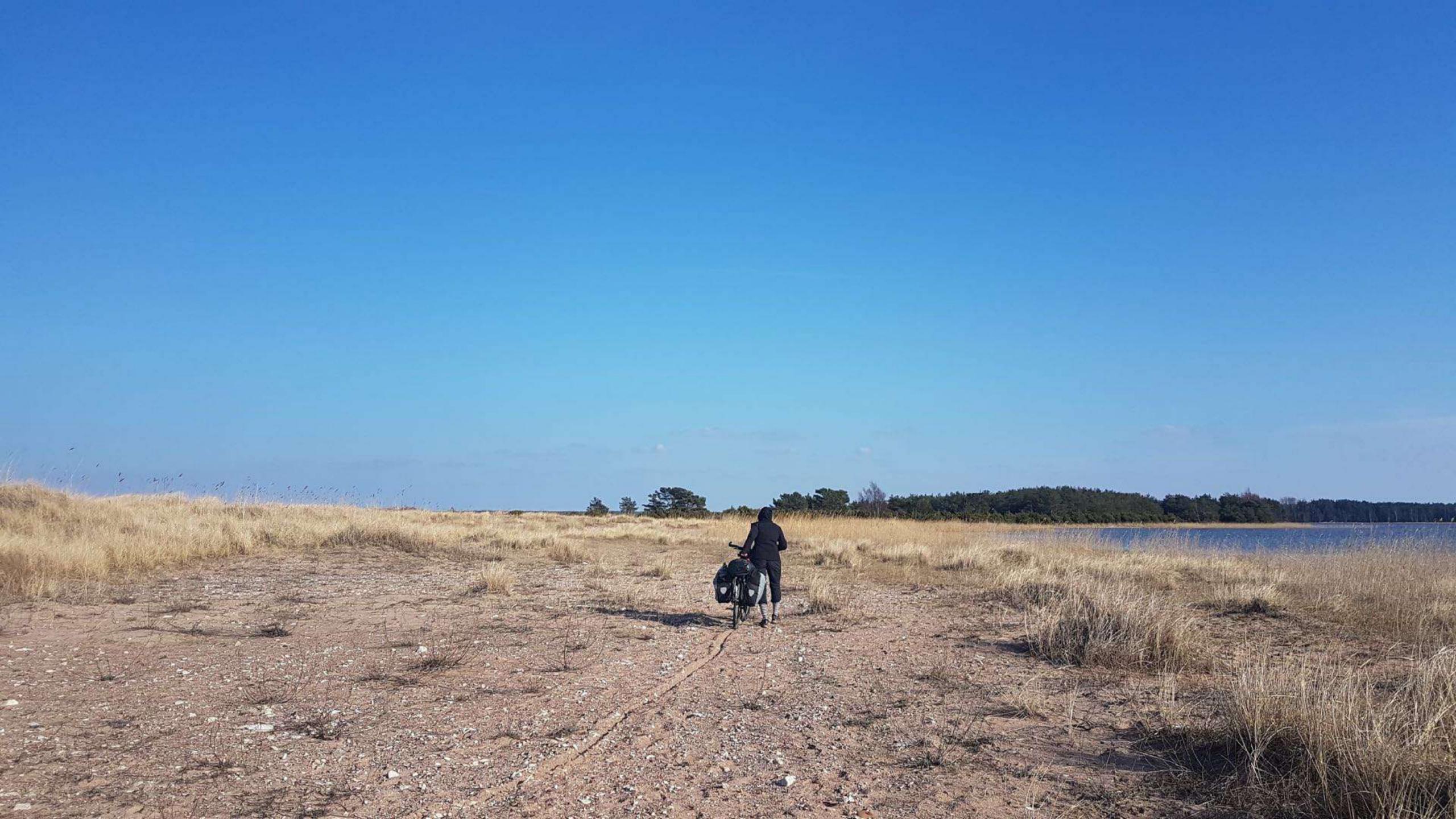

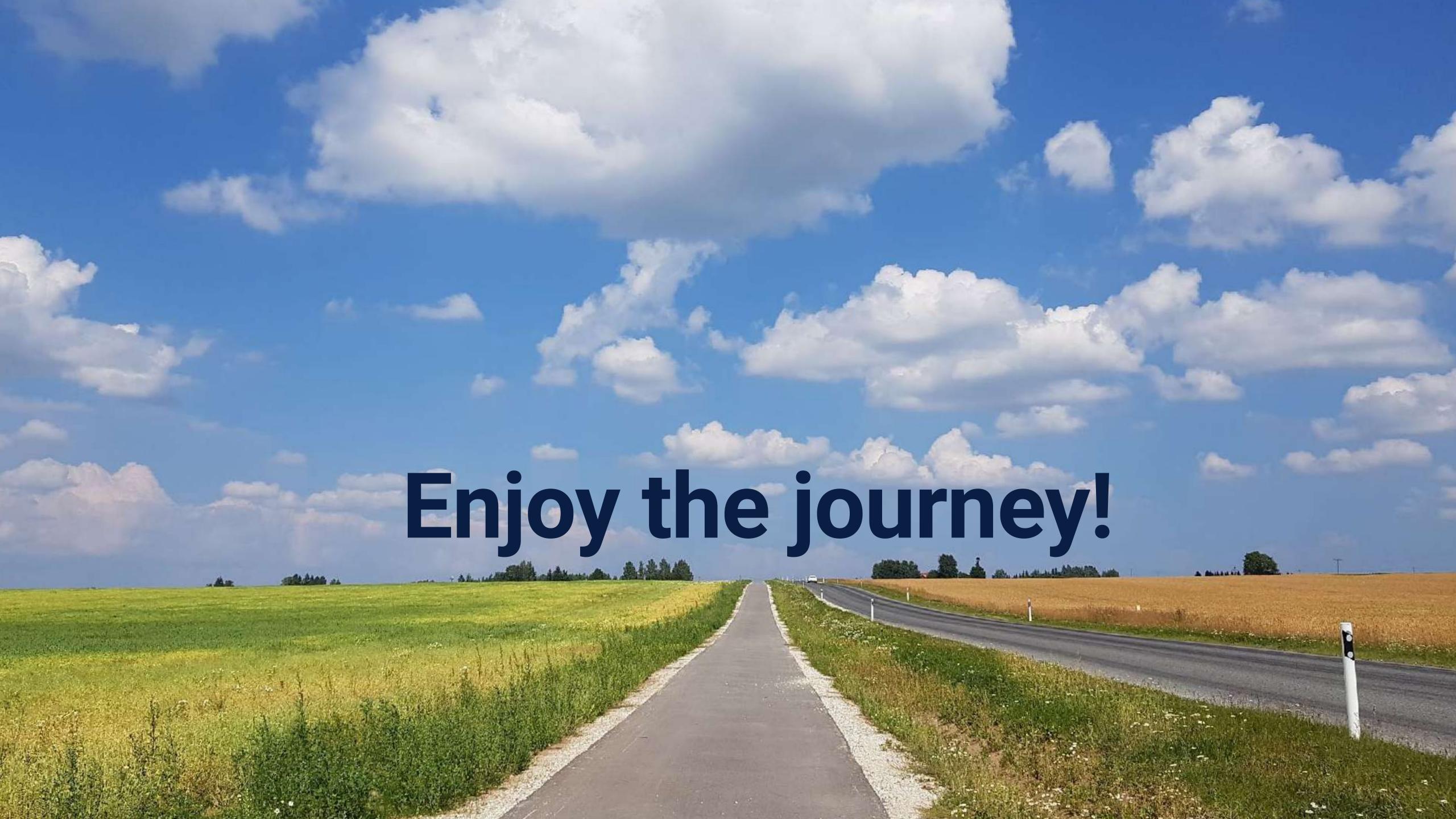

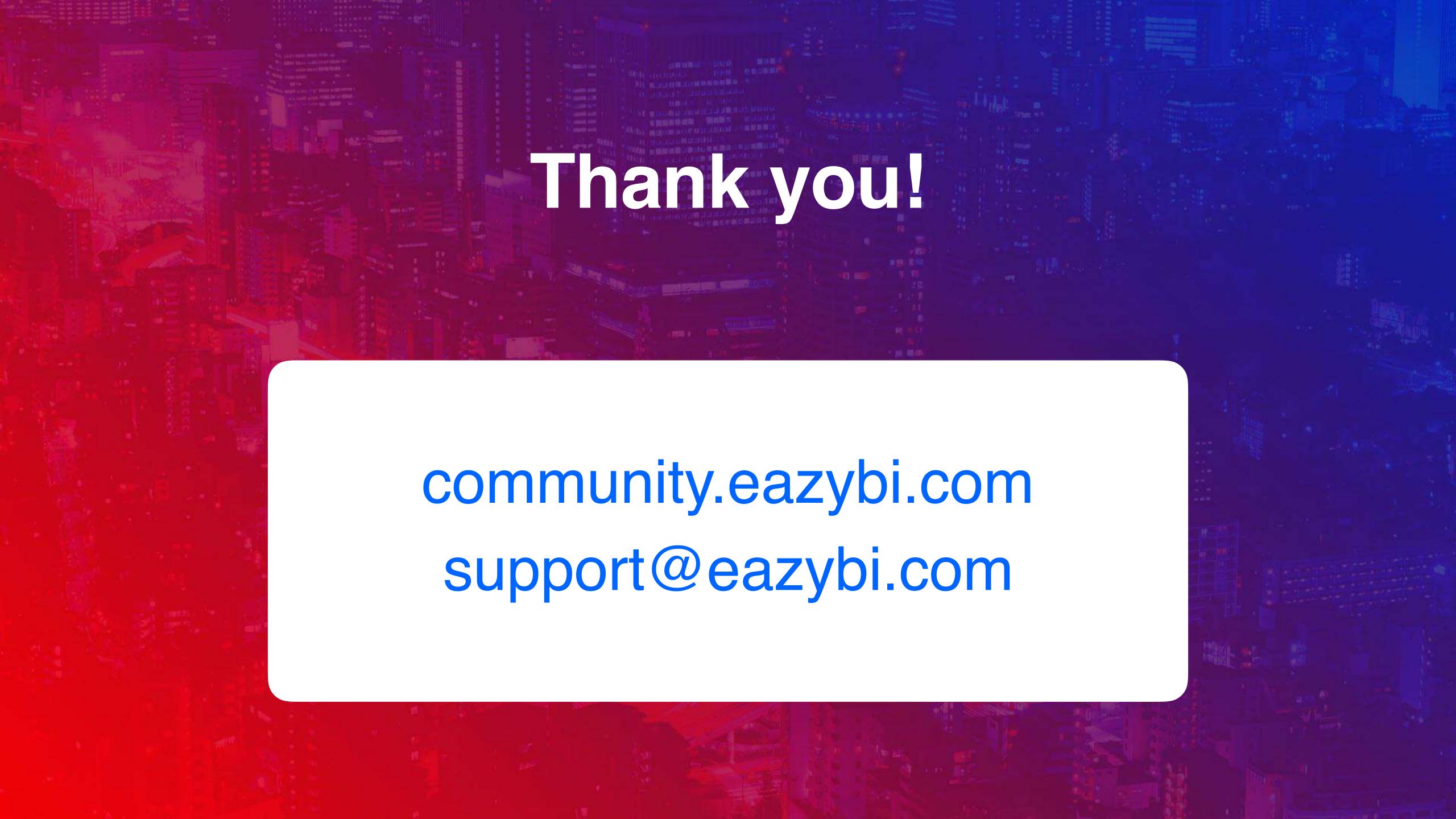

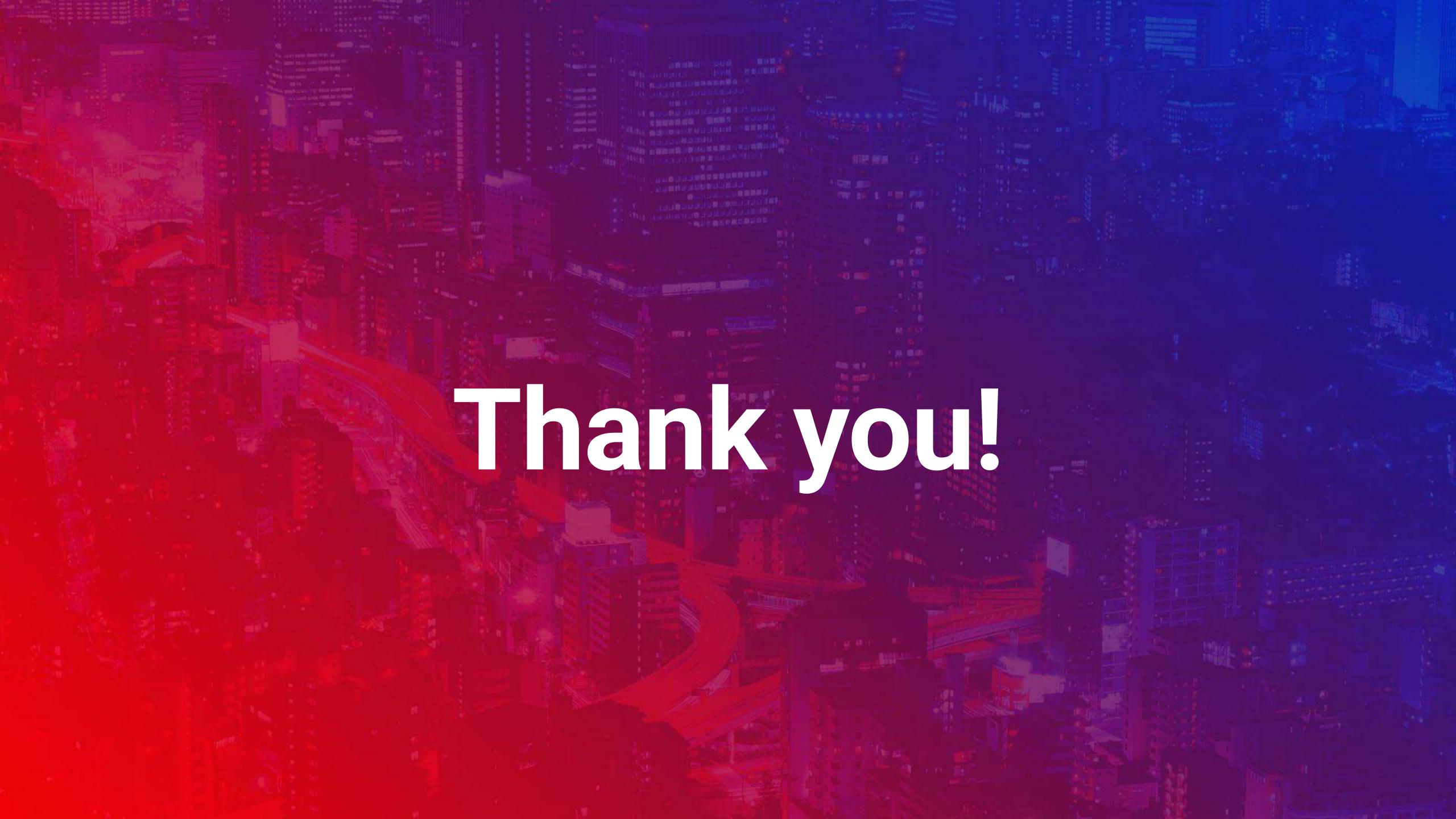